*Ministère de l'Enseignement Supérieur et de la Recherche Scientifique Université Ferhat Abbas – Sétif -1- UFAS (ALGERIE)*

# **THESE**

*Présentée à la Faculté de Technologie Département d'Électronique Pour l'obtention du diplôme De doctorat en sciences*

*Par*

Mme Lamia ZARRAL

# **THEME**

# *MODELISATION ELECTROMAGNETIQUE DES STRUCTURES PLANAIRES MULTICOUCHES A PLUSIEURS NIVEAUX DE METALLISATION PAR UNE FORMULATION EN ONDES TRANSVERSES.*

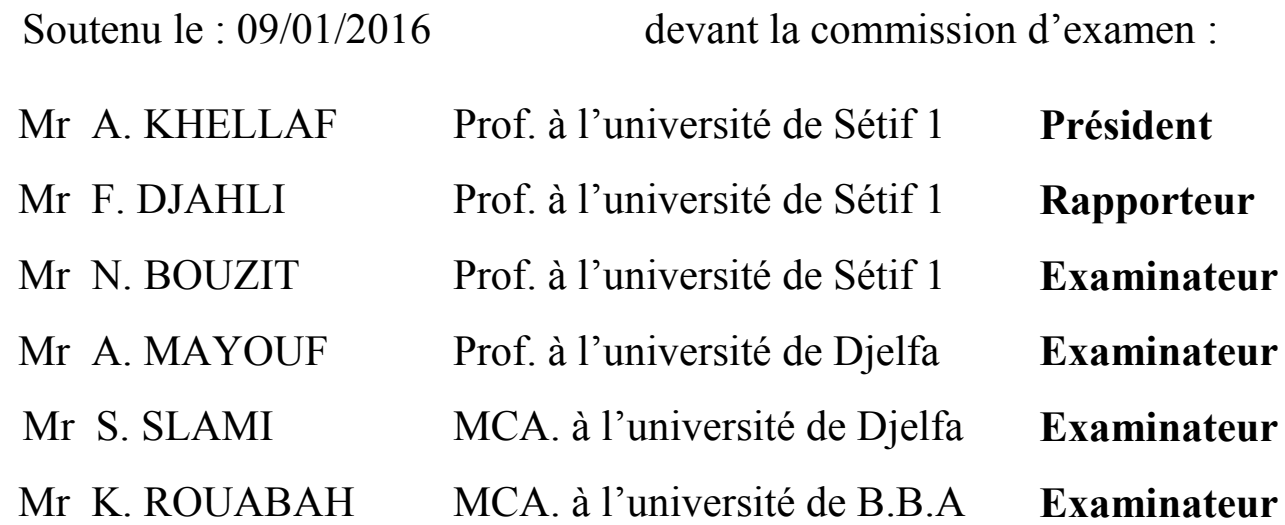

# *REMERCIEMENTS*

<span id="page-1-0"></span>*Ce travail a été effectué au département d'électronique de l'université FERHAT ABBAS de Sétif, dans le cadre des activités de recherche du Laboratoire d'Instrumentation Scientifique (LIS), sous la direction du professeur F. DJAHLI.*

*J'adresse mes sincères remerciements à Monsieur Farid DJAHLI, professeur au département d'électronique de l'université de Sétif, qui a su encadrer cette thèse tout en me montrant la voie du travail autonome. Je lui exprime ma sincère reconnaissance pour sa disponibilité, ses conseils toujours judicieux et pour ses qualités scientifiques, pédagogiques et humaines.*

*Les mesures ont été effectuées à l'Institut de Microélectronique Electromagnétisme et Photonique à l'université Joseph Fourier de Grenoble (IMEP-LAHC MINATEC), au sein de la plateforme PHELMA, sous la direction du professeur Fabien NDAGIJIMANA, chef de département du Génie Electrique et Informatique Industrielle. Je lui exprime toute ma gratitude pour m'avoir accueillie dans son laboratoire où j'ai beaucoup appris.*

*Je remercie Messieurs A. KHELLAF et N. BOUZIT, tous les deux professeurs à l'Université de Sétif, respectivement pour m'avoir fait l'honneur de présider le jury et d'examiner mon travail. Je tiens également à remercier monsieur A. MAYOUF, Professeur à l'Université de Djelfa, monsieur S. SLAMI, Maître de conférences à l'université de Djelfa et monsieur K. ROUABAH, Maître de conférences à l'université de BBA pour avoir accepté de siéger dans le jury en qualité d'examinateurs*.

*Je n'oublierai pas de remercier Naïma GUENIFI, qui m'a mis en contact avec le laboratoire et qui m'a permis d'apprendre beaucoup de choses. Je lui souhaite beaucoup de courage et de bonheur.*

*Je remercie Dieu le tout puissant de m'avoir aidé à poursuivre mes études. Je remercie également le département et l'université de Sétif pour m'avoir accordé un stage à l'étranger qui m'a permis de finaliser ma thèse.* 

*Enfin, j'adresse mes remerciements à tous ceux qui ont contribué, de prés ou de loin, à la réussite de ce travail.* 

# *DEDICACES*

<span id="page-2-0"></span>*Je dédie ce travail :* 

*- A mes chers parents qui m'ont donné beaucoup d'amour et d'affection et qui m'ont aidé à parcourir, avec succès, tout ce chemin. Je leur demande de m'excuser de les avoir fatigués et inquiétés. Que Dieu les protège.* 

*- A mon cher mari qui n'a jamais cessé de me soutenir et de m'encourager à poursuivre mes études. Un grand remerciement pour lui et que Dieu le protège.*

*- A mes trois chers enfants : Djouria, Abderrahmane et Imane. Je leur souhaite beaucoup de réussite dans leur vie et leurs études.* 

*- A mes copines Zohra, Lilia… et à toute ma famille.*

# Table des matières

<span id="page-3-0"></span>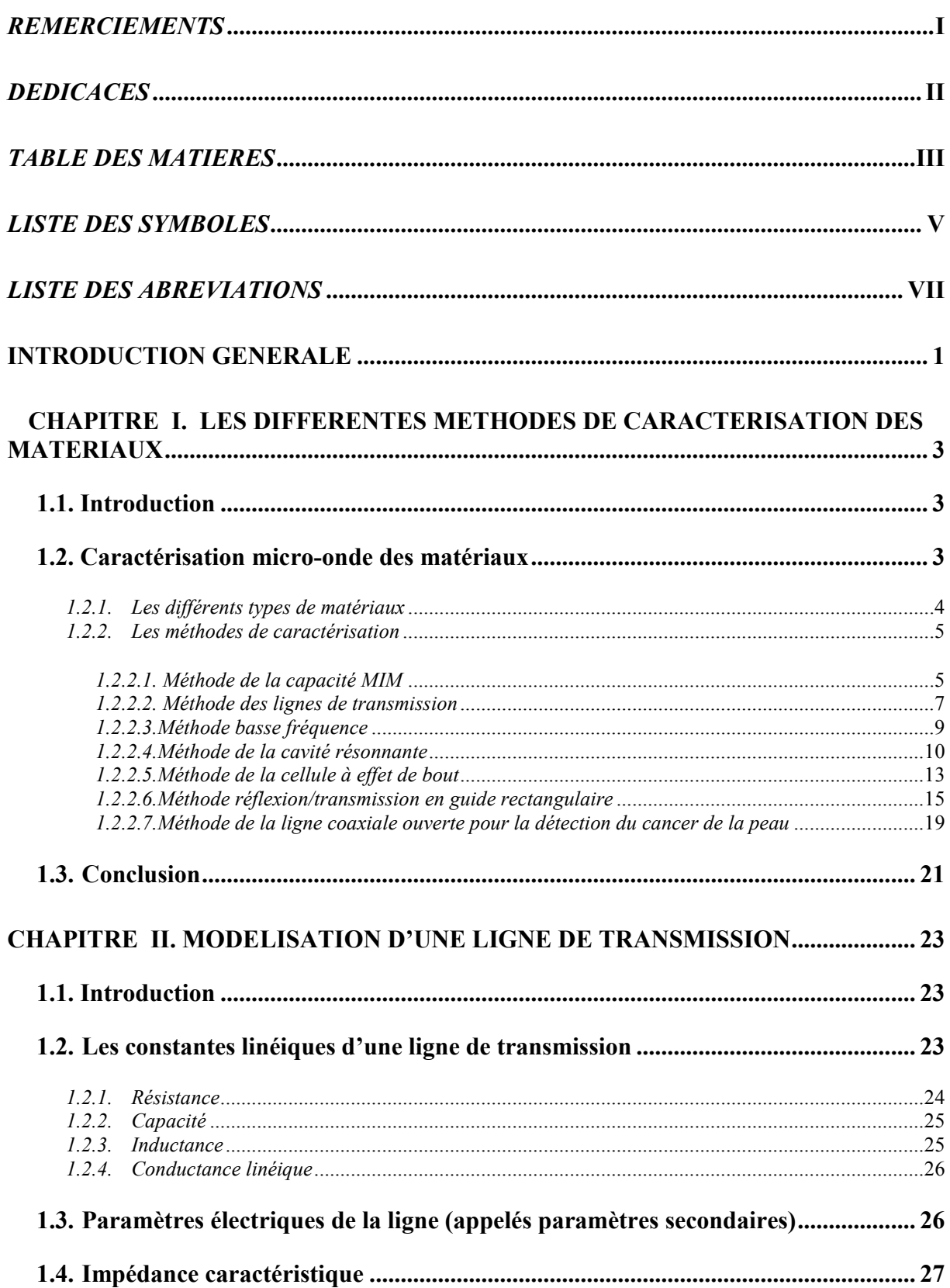

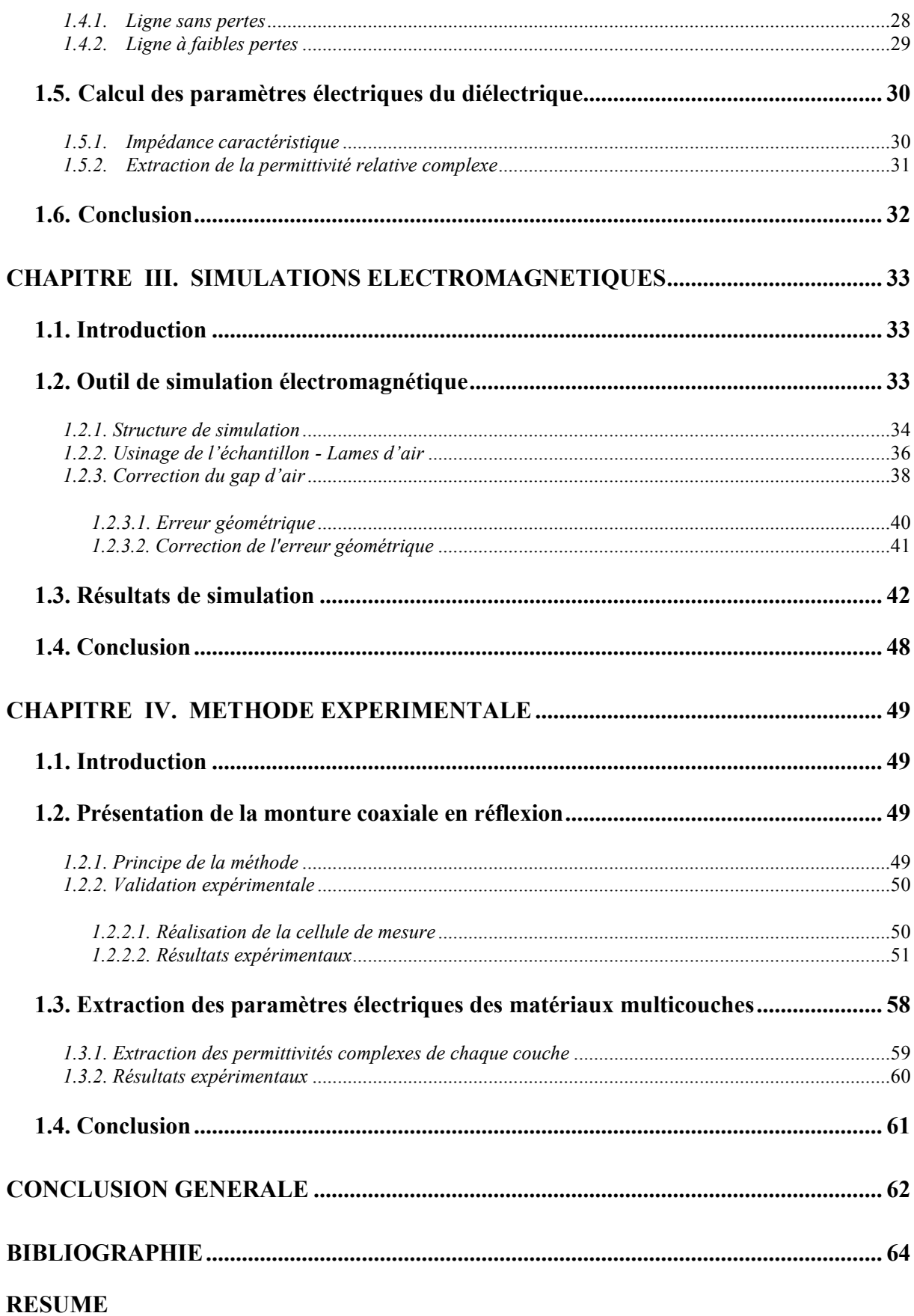

# *LISTE DES SYMBOLES*

- <span id="page-5-0"></span>a : Rayon du conducteur intérieur de la ligne coaxiale
- a ' : Rayon intérieur de l'échantillon de diélectrique
- b : Rayon du conducteur extérieur de la ligne coaxiale
- b ' : Rayon extérieur de l'échantillon de diélectrique
- C : Capacité effective de l'ensemble matériau plus lames d'air
- C1 et C3: Capacités linéiques des lames d'air
- C2: Capacité linéique du matériau inséré dans la ligne coaxiale
- C\* : Capacité complexe du condensateur contenant l'échantillon
- f : Fréquence
- h : Distance entre les armatures
- k : Facteur d'onde
- L : Longueur du conducteur par lequel l'excitation a lieu
- L<sup>0</sup> : Longueur de la petite ligne de calibrage
- L<sup>1</sup> : Longueur de l'échantillon de Téflon
- L<sup>2</sup> : Longueur de l'échantillon de Delrin
- P : Puissance moyenne perdue
- Q : Coefficient de qualité, appelé aussi coefficient de surtension
- R<sup>1</sup> et R<sup>2</sup> :Rayons extérieur et intérieur
- r<sup>i</sup> et r<sup>0</sup> : Diamètres intérieur et extérieur de l'échantillon
- S : Aire des armatures
- W<sup>a</sup> : Energie emmagasinée dans la cavité
- W : Energie dissipée dans la cavité
- w : Largeur du conducteur par lequel l'excitation a lieu
- Y : Admittance
- Z(S) : Impédance caractéristique en fonction des paramètres S
- Z<sup>c</sup> : Impédance caractéristique de la ligne

Zcmat : Impédance caractéristique de la ligne en présence du diélectrique

- Zcair : Impédance caractéristique de la ligne à vide
- Z<sub>cmatco</sub>: Impédance caractéristique de la ligne ouverte en présence du diélectrique
- Zcairco : Impédance caractéristique de la ligne ouverte à vide
- Z<sub>cmatcc</sub>: Impédance caractéristique de la ligne court-circuitée en présence du diélectrique.
- Z<sub>caircc</sub>: Impédance caractéristique de la ligne court-circuitée à vide
- $\alpha$ : Coefficient d'affaiblissement linéique
- $\beta$ : Déphasage linéique
- γ: Constante de propagation
- γair: Constante de propagation à vide
- γmat: Constante de propagation en présence du diélectrique
- δ : Epaisseur de peau
- $\tan \delta$ : Angle de Pertes diélectriques
- εr,n : Permittivité relative de la nième couche
- $\varepsilon_r$ : Permittivité relative de l'échantillon
- $\varepsilon_{\text{eff}}$ : Permittivité relative effective
- α: Coefficient d'attraibissement inerque<br>
(β : Déphasage linéique<br>
Tai: Constante de propagation<br>
Tai: Constante de propagation<br>
avidant de propagation d'vide<br>
3 : Epaisseur de peu<br>
tan δ : Angle de Pertes diélectriques<br>  $\varepsilon_{r, \text{eff}}$ <sup>\*</sup> : Permittivité complexe effective des trois couches : l'air, le matériau et l'air
- $\varepsilon$ <sup>\*</sup> $_{r,nom}$  : Permittivité complexe nominale
- λ : Longueur d'onde
- λ<sup>0</sup> : Longueur d'onde dans le vide
- $\lambda_c$ : Longueur d'onde de coupure
- λ<sup>g</sup> : Longueur d'onde dans le guide
- σ<sup>d</sup> : Conductivité électrique du diélectrique après correction
- σAP : Conductivité électrique du diélectrique avec pertes
- $\sigma_{SP}$ : Conductivité électrique du diélectrique sans pertes
- σ : Conductivité
- $μ<sub>0</sub>$ : perméabilité du vide (4π.10<sup>-7</sup>H/m)
- µ<sup>r</sup> : perméabilité magnétique relative
- ρ : Résistivité du métal
- ω : Pulsation angulaire de l'onde

# *LISTE DES ABREVIATIONS*

<span id="page-7-0"></span>APC : Angled Physical Contact FEM : Finit Element Method HFSS : High Frequency Structure Simulator MIM : Métal Isolant Métal PNA : Perfect Network Analyser RF : Radio Fréquence SMA : SubMiniature version A TE : Transverse Electrique

TM : Transverse Magnétique

## **Introduction Générale**

<span id="page-8-0"></span>La modélisation de l'interaction onde/matériau passe par la connaissance des propriétés électromagnétiques du matériau. Dans ce contexte, il est nécessaire, d'une part, de développer des techniques permettant la mesure de la permittivité des matériaux dans la bande de fonctionnement et, d'autre part, de réaliser une étude paramétrique sur différents échantillons afin de mieux modéliser leurs permittivités effectives.

Il existe différentes techniques de mesure des caractéristiques électromagnétiques des matériaux. Le choix d'une méthode de mesures dépend de différents critères tels que : La largeur de la bande de fréquence exploitée, le volume élémentaire représentatif etc.

L'originalité de notre travail repose, d'une part, sur l'identification et la mise au point de techniques qui permettent de mesurer la permittivité des matériaux dans la bande de fréquence 100 MHz – 1 GHz avec une grande précision et, d'autre part, sur la quantification de la présence du phénomène de diffusion dans les matériaux. En outre, on déterminera la fréquence au-delà de laquelle le phénomène de diffusion est à prendre en compte lors de la modélisation de la permittivité effective de ces matériaux.

L'apparition des analyseurs de réseaux automatiques PNA (Perfect Network Analyser) en 1970, commercialisés par la société HP (Hewlett-Packard), a permis une évolution majeure des mesures hyperfréquences. Cela a ouvert la voie, d'une part, à l'automatisation des méthodes déjà existantes (cavités résonantes…) et, d'autre part, au développement de nouvelles techniques de mesure (méthode en espace libre ou en propagation guidée) pour une caractérisation large bande. Le principe de fonctionnement de ces appareils est basé sur l'émission et la réception d'une énergie électromagnétique par les deux ports du PNA. L'acquisition des paramètres de répartition [S] du dispositif sous test se fait d'une manière automatique ou via un ordinateur de pilotage. Les quatre paramètres  $(S_{11}, S_{12}, S_{21})$  $S_{21}$ ,  $S_{22}$ ) de cette matrice expriment les coefficients de réflexion et de transmission sur les deux ports de l'appareil. Ils dépendent des propriétés diélectriques et géométriques du dispositif sous test. L'estimation des caractéristiques électromagnétiques du matériau à partir des grandeurs mesurées fait intervenir des relations explicites ou des méthodes itératives d'optimisation numérique. Les premières méthodes de mesure ont été initialement développées pour la caractérisation des matériaux dans les domaines biomédicaux et agroalimentaires. Elles ont ensuite été appliquées à la caractérisation des matériaux utilisés pour les dispositifs microondes (diélectriques, matériaux ferromagnétiques, ferroélectriques, etc.) et les matériaux du génie civil (bétons, roches, pâte de ciment, etc.).

La diversité des techniques de mesure de la permittivité offre plusieurs choix possibles. Notre étude est basée sur les multicouches dont la caractérisation exige une méthode capacitive. Pour cela, parmi toutes les techniques qui existent, nous avons choisi la technique de la monture coaxiale en réflexion.

La thèse est composée de quatre chapitres. Le premier chapitre, présente les différentes méthodes utilisées pour la caractérisation des matériaux. Cet état de l'art nous permet, par une approche critique des techniques existantes, de sélectionner les méthodes de mesure qui paraissent les mieux adaptées à la modélisation et la caractérisation des matériaux hétérogènes, dans la bande de fréquences 100 MHz – 1GHz.

Le deuxième chapitre est réservé, d'une part, à la théorie que nous avons utilisée pour la modélisation de la monture coaxiale et d'autre part, aux échantillons diélectriques utilisés dans la simulation et les mesures. Ceux-ci ont permis l'obtention des résultats après l'introduction des équations dans un programme Math CAD. Ce programme nous permet de faire la transformation des résultats obtenus, sous forme de paramètres S, en résultats sous forme de figures ou tableaux, afin de bien les analyser. Le logiciel nous affiche séparément tous les paramètres de caractérisation tels que : Le calibrage, l'impédance caractéristique, la constante de propagation, la permittivité, la perméabilité...

Dans le troisième chapitre, nous décrivons l'outil de simulation que nous avons utilisé, la structure de la monture en simulation, les conditions d'usinage des échantillons ainsi que la correction des gaps d'air dans la première partie. La deuxième partie du chapitre est consacrée à l'analyse électromagnétique de la cellule de mesure retenue. Nous avons validé nos calculs théoriques par comparaison avec des résultats de simulation issus du logiciel commercial HFSS. A la fin du chapitre, nous présentons les résultats de simulations obtenus, sous forme de figures, ainsi que leurs interprétations. Le dernier chapitre est consacré à la partie expérimentale. Dans ce chapitre, nous détaillons toutes les étapes de réalisation de la monture coaxiale utilisée dans les mesures expérimentales ainsi que la méthode de calibrage. Nous y expliquons également le principe des deux méthodes que nous avons choisies, d'abord en monocouches et ensuite en bicouches. A la fin de ce chapitre nous donnons les interprétations des résultats obtenus par les mesures. Nous terminons notre travail par une conclusion générale.

Chapitre  $\int$ 

# <span id="page-10-0"></span>**LES DIFFÉRENTES MÉTHODES DE CARACTÉRISATION DES MATÉRIAUX**

# <span id="page-10-1"></span>**1.1. Introduction**

La caractérisation micro-onde permet de modéliser les propriétés physiques des matériaux élaborés, en particulier l'efficacité de blindage des matériaux mono et multicouches. Ce paramètre est aussi mesuré dans les bandes X et Ku en utilisant les guides d'ondes rectangulaires. Les mesures, confrontées aux modélisations, servent à valider les relations et méthodes numériques utilisées pour ces modélisations.

Tous les matériaux ont un ensemble de caractéristiques électromagnétiques qui leur sont spécifiques [1]. La bonne connaissance des paramètres est indispensable afin de répondre aux exigences industrielles et d'intégrer, dans de bonnes conditions, les systèmes dans leur environnement [2]. Comme nous envisageons des applications en microélectronique, la caractérisation RF est indispensable.

# <span id="page-10-2"></span>**1.2. Caractérisation micro-onde des matériaux**  *Introduction*

Les méthodes de caractérisation des matériaux peuvent être classées en fonction des différents paramètres présentés dans le tableau ci-dessous :

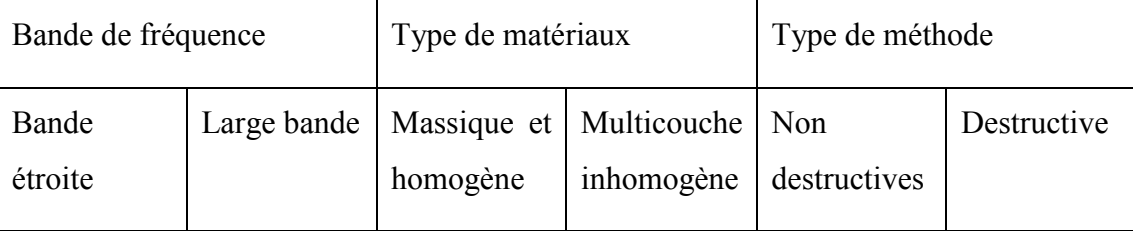

### *Tableau I- 1* : *Classification des méthodes de caractérisation en fonction des paramètres de base*

Les méthodes large bande sont celles qui couvrent au moins une décade de fréquences. En revanche, les méthodes à bande étroite sont souvent basées sur une seule fréquence dite, fréquence de résonance. Dans ces deux méthodes on peut avoir à couper ou tailler les

échantillons à caractériser (méthode destructive). En général, les diélectriques sont définis par une permittivité relative  $(\epsilon_r)$  et une tangente de pertes diélectriques (tan  $\delta_d$ ).

Dans le cas des semi-conducteurs, on utilise plutôt le paramètre résistivité (ρ). Le porte échantillon métallique, servant de monture de test contribue aux pertes globales extraites, nommées pertes conductrices (tan  $\delta_c$ ). Les deux premiers paramètres ( $\varepsilon_r$  et tan  $\delta_d$ ) sont définis pour des diélectriques alors que les deux derniers ( $\rho$  et tan  $\delta_c$ ) le sont pour les semi-conducteurs ou les conducteurs.

Nous rappelons toutefois que la permittivité de l'échantillon à caractériser est, en général, donnée par la relation suivante :

$$
\varepsilon_m = \varepsilon_0 \varepsilon_d = \varepsilon_0 \varepsilon_r \left( 1 - j \tan \delta_d - j \frac{\sigma_d}{\omega \varepsilon_0 \varepsilon_r} \right) \tag{I.1}
$$

Où σ est la conductivité et ω la pulsation.

Pour les isolants,  $\sigma_d = 0$ , ce qui permet de réduire l'équation I.1 à l'équation I.2 suivante que nous utiliserons assez souvent.

$$
\varepsilon_m = \varepsilon_0 \varepsilon_d = \varepsilon_0 \varepsilon_r (1 - j \tan \delta_d)
$$
 (I.2)

Dans le cas des semi-conducteurs, tan  $\delta_d = 0$ , l'équation I.1 devient :

$$
\varepsilon_m = \varepsilon_0 \varepsilon_d = \varepsilon_0 \varepsilon_r \left( 1 - j \frac{\sigma_d}{\omega \varepsilon_0 \varepsilon_r} \right)
$$
 (I.3)

# <span id="page-11-0"></span>*1.2.1. Les différents types de matériaux*

Les matériaux utilisés dans les différents domaines d'application sont classés en trois catégories : les isolants, les semi-conducteurs et les conducteurs.

• Si 
$$
\left(\frac{\sigma_d}{\omega \varepsilon}\right)
$$
  $\rangle$ 1, le matériau est dit conducteur. Les matériaux conducteurs ont une forte

conductivité ; ils atténuent rapidement l'onde incidente qui s'y propage, si bien que le phénomène de propagation est essentiellement un phénomène de surface. Ils sont souvent utilisés pour conduire un signal Radio Fréquence (RF) dans de multiples types de dispositifs.

 $\bullet$  Si  $\frac{\sigma_d}{\sigma}$   $\langle \langle 1$ J  $\left(\frac{\sigma_{_d}}{2}\right)$  $\setminus$ ſ ωε  $\sigma_d$  (1, le matériau est dit diélectrique. Ces matériaux sont en général peu

conducteurs et se laissent pénétrer profondément par une onde incidente. Ces matériaux font l'objet de notre travail. En général, on admet que leur conductivité est nulle.

• 
$$
\text{Si}\left(\frac{\sigma_d}{\omega \varepsilon}\right) \approx 1
$$
, le matériau est dit semi-conducteur, car il est situé entre les conducteurs

et les diélectriques.

## <span id="page-12-0"></span>*1.2.2. Les méthodes de caractérisation*

Plusieurs méthodes de caractérisation des matériaux sont décrites dans la littérature [3]. Le choix d'une des méthodes dépend de la bande de fréquence que l'on désire couvrir, du paramètre électrique privilégié, de la précision que l'on désire obtenir sur celui-ci, de la rapidité de la méthode ou de sa simplicité, du genre de matériau (isolant ou semi-conducteur) et enfin, du type de matériau à caractériser (gaz, liquide, solide ou granulé).

#### <span id="page-12-1"></span>*1.2.2.1. Méthode de la capacité MIM*

La méthode capacitive proposée est basée sur l'utilisation de l'isolant à caractériser pour former un condensateur lorsque l'échantillon sous test est placé entre deux armatures métalliques, d'où le nom M.I.M (Métal-Isolant-Métal) (Fig. I-1).

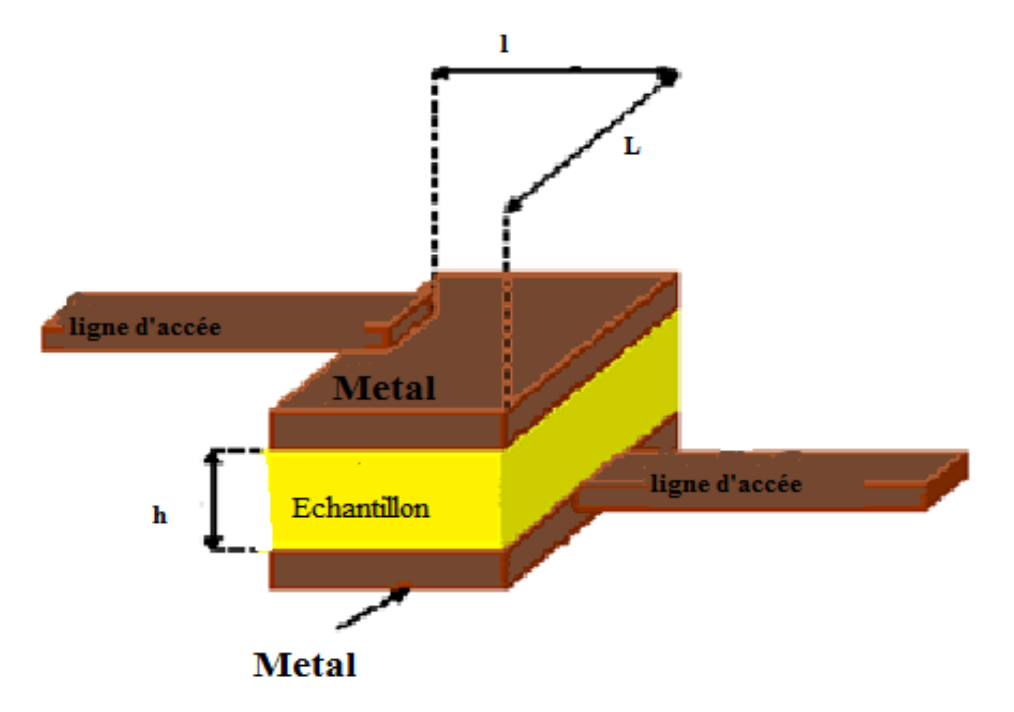

*Figure I- 1* : *Structure d'une capacité MIM en microélectronique*

En utilisant le modèle du condensateur plan avec effet de bord, la capacité est déterminée par la relation (I.4) ci-dessous :

$$
C = \left( L + 4h \frac{\ln(2)}{\pi} \right) \left( l + 4h \frac{\ln(2)}{\pi} \right) \frac{\varepsilon_0 \varepsilon_r}{h} = C_0 \varepsilon_r + f(L, l, \varepsilon_r, \varepsilon_0)
$$
 (I.4)

$$
\text{Où } C_0 = \frac{S}{h} \varepsilon_0 \tag{I.5}
$$

Dans cette relation, la constante (f) qui traduit les effets de bord, est liée aux dimensions des conducteurs (Fig. I.2), à l'épaisseur du matériau et à sa permittivité relative. Cette constante peut donc être négligée ou non selon les dimensions du condensateur.

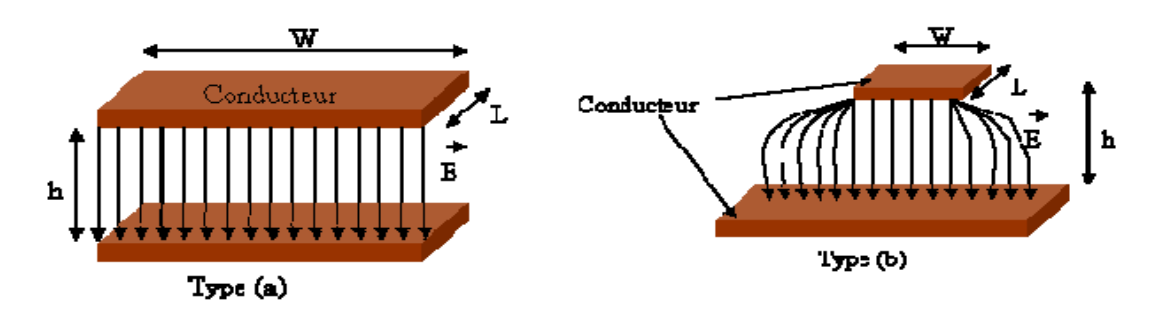

*Figure I- 2*: *Les effets de bord : (a) structure sans effets de bord) (b) structure avec effets de bord*

Dans cette figure, W représente la largeur du conducteur par lequel l'excitation a lieu et L sa longueur, alors que h est la hauteur séparant les deux conducteurs. Lorsque W>>h, la constante f est négligeable devant C<sub>0</sub>. En pratique, elle dépend de la fréquence, en particulier pour des conducteurs épais.

Le coefficient de qualité Q ou « facteur de dissipation (DF) » est lié aux pertes conductrices.

$$
Q = \frac{1}{\tan \delta} \tag{I.6}
$$

L'utilisation de la capacité MIM, pour la caractérisation des matériaux employés comme diélectriques, est très courante en microélectronique. Plusieurs travaux la présentent comme une bonne méthode, mais il est indispensable de bien maîtriser l'impact des conducteurs [4]. Pour un diélectrique constitué de N couches, la permittivité relative équivalente est déterminée par la technique de la moyenne pondérée [5], en utilisant la relation suivante :

$$
\varepsilon_{r,layered} = \left(\sum_{n=1}^{N} \frac{h_n}{h_r \varepsilon_{r,n}}\right)^{-1}
$$
\n(1.7)

$$
O\dot{u} \ \ h_{t} = \sum_{n=1}^{N} h_{n}
$$

 $\varepsilon_{r,n}$  est la permittivité relative de la nième couche. Pour des structures ayant des épaisseurs très petites, les pertes métalliques sont prépondérantes et empêchent l'extraction des pertes du diélectrique.

#### <span id="page-14-0"></span>*1.2.2.2. Méthode des lignes de transmission*

Les méthodes des lignes de transmission (réflexion/transmission) sont basées sur la détermination des paramètres de propagation ( $Z_c$  et γ) en présence du matériau à caractériser. Pour extraire ces paramètres, on utilise soit les paramètres S en réflexion/transmission, soit uniquement la réflexion dans deux configurations différentes, à savoir, la ligne en courtcircuit et la ligne en circuit ouvert.

Il existe, dans la littérature, un grand nombre de structures propagatrices permettant la transmission des signaux électriques [6]. Ces structures peuvent être utilisées pour la caractérisation des matériaux de manière générale. La figure I-3, ci-dessous, présente quelques types de lignes de transmission.

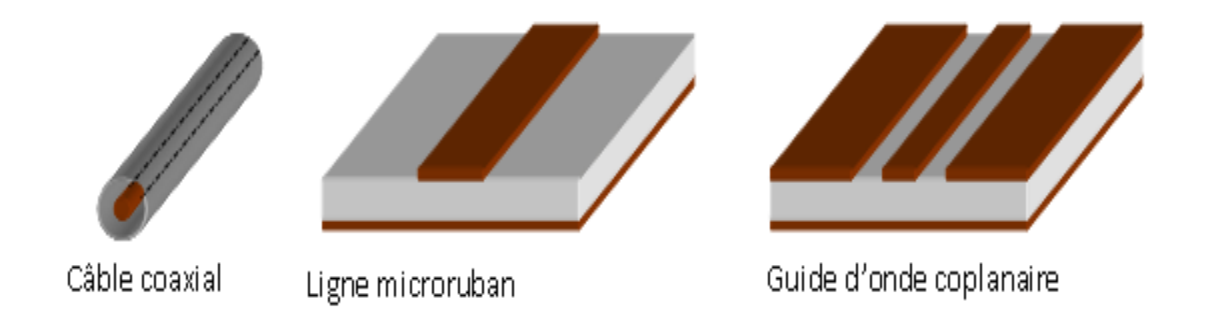

#### *Figure I- 3* : *Différents types et configurations des structures de transmission*

Le choix de la structure dépend des objectifs fixés au départ : La rapidité de la méthode, sa facilité et sa précision sur l'un des paramètres à caractériser. Lorsque les structures propagatrices sont remplies de diélectrique, nous parlons d'un guide d'onde chargé ou de ligne chargée.

A partir des différentes structures propagatrices, nous pouvons mettre en place plusieurs configurations (micro-ruban, coplanaire, coaxiale, bifilaire, etc.) pour caractériser des matériaux.

Les différentes structures de lignes de transmission sont classées dans le tableau (I.2) ci-dessous :

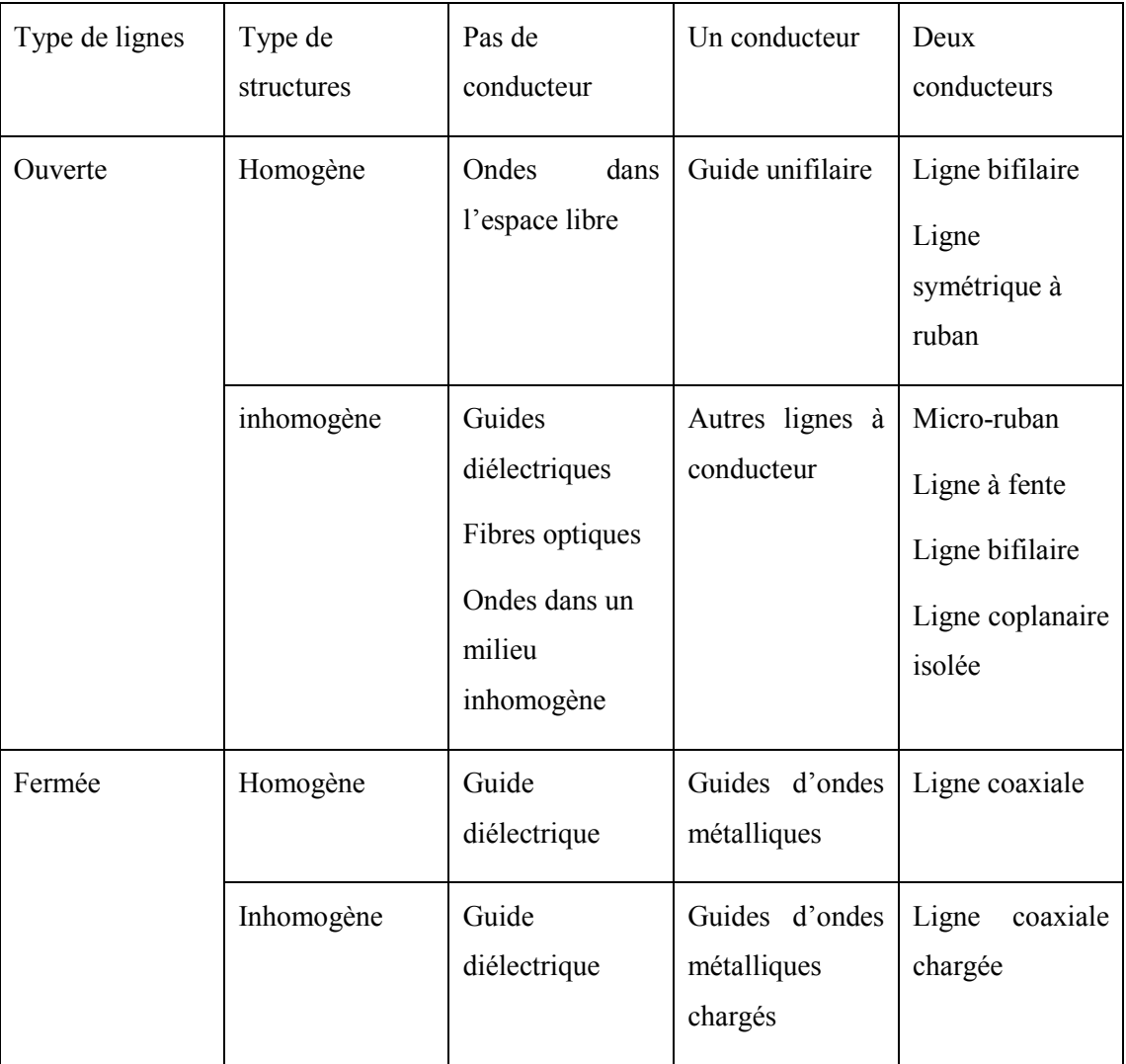

## *Tableau I- 2* : *Classification des lignes et guides d'ondes.*

La présence d'un matériau de permittivité ou de perméabilité donnée modifie les paramètres de propagation Z<sup>c</sup> et γ. La mesure de ces paramètres permet, théoriquement, de remonter à la permittivité complexe du matériau à caractériser.

#### <span id="page-16-0"></span>*1.2.2.3. Méthode basse fréquence*

Pour mesurer la permittivité dans le domaine des basses fréquences, on utilise une méthode en capacité de plaques parallèles. La bande de fréquence exploitée est de quelques hertz jusqu'à quelques centaines de mégahertz [7]. L'échantillon à caractériser est placé entre deux plans métalliques qui constituent la cellule de mesure (Fig. I-4). Les faces parallèles de l'échantillon sont préalablement polies afin d'éviter l'apparition de lames d'air entre l'échantillon et les deux plaques métalliques de la cellule. En général, on utilise des échantillons de forme rectangulaire ou circulaire.

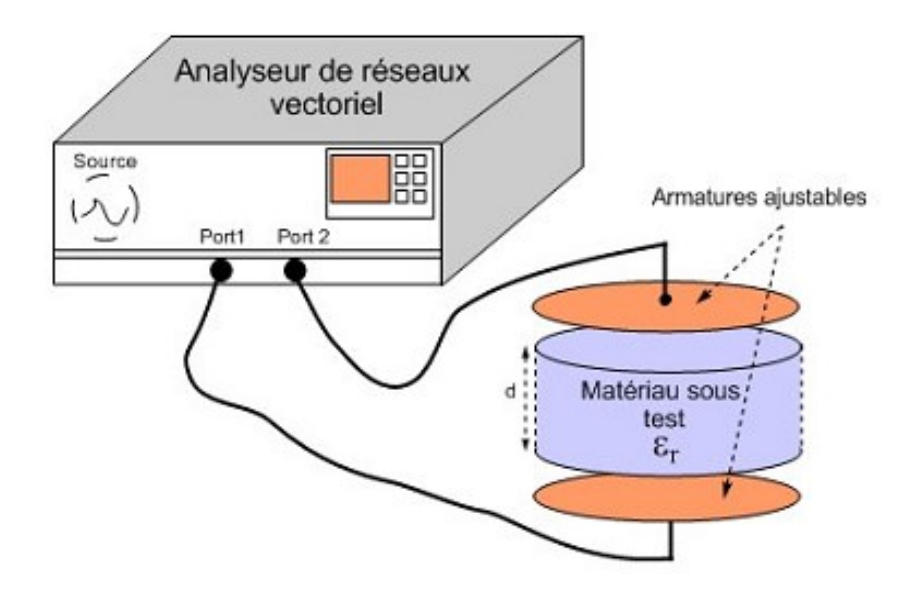

*Figure I- 4* : *Schéma du dispositif de mesure en capacité parallèle à armatures ajustables pour accueillir des échantillons de différentes épaisseurs.*

Cette technique est basée sur l'hypothèse d'un champ électrique uniforme le long de l'échantillon à caractériser (hypothèse quasi-statique) et suppose que celui-ci est homogène et anisotrope. Le principe de la méthode consiste à mesurer, à l'aide d'un analyseur d'impédance, l'admittance équivalente de la cellule contenant l'échantillon, qui est donnée par la relation suivante :

$$
Y = \frac{1}{Z} = j2\pi f C^*
$$
\n(1.8)

Avec :

$$
C^* = \varepsilon_0 \varepsilon_r \frac{S}{d} \tag{I.9}
$$

Dans ces expressions, S est l'aire des armatures, d la distance entre les armatures,  $\varepsilon_r$ la permittivité relative de l'échantillon et  $C^*$  la capacité complexe du condensateur contenant l'échantillon.

L'étalonnage permet d'éliminer la capacité parasite due aux éléments du circuit (câbles, électrodes, etc.) ; il est assuré en mesurant un matériau étalon de permittivité connue. La résolution du problème inverse, pour déterminer les caractéristiques diélectriques du matériau sous test à partir de l'admittance mesurée, se fait par la résolution de l'équation suivante :

$$
\varepsilon_r = -j \frac{Yd}{2\pi f S \varepsilon_0} \tag{I.10}
$$

Le domaine de fréquence concerné par cette méthode permet de mettre en évidence l'effet de Maxwell-Wagner [8 - 11]. Il est lié à la présence d'hétérogénéités conductrices (ex. les ions chlorure) dans le matériau à caractériser. Dans le domaine des basses fréquences, les effets de conduction dominent et la permittivité diminue lorsque la fréquence augmente.

#### <span id="page-17-0"></span>*1.2.2.4. Méthode de la cavité résonnante*

La méthode de la cavité résonnante fait partie des techniques de mesure de la permittivité les plus anciennes. Une cavité résonnante peut avoir une forme géométrique quelconque. Les cavités les plus classiques sont les cavités métalliques rectangulaires ou cylindriques remplies d'air, dans lesquelles on insère l'échantillon à caractériser (Fig. I-5). La complexité de l'analyse électromagnétique dépend de la forme de la cavité.

Le principe de fonctionnement d'une cavité résonnante repose sur le phénomène de résonance des ondes électromagnétiques. L'analyseur de réseau génère une onde électromagnétique à l'intérieur de l'enceinte métallique. A des fréquences particulières, dites fréquences de résonance, l'énergie emmagasinée sous forme électrique est égale à l'énergie emmagasinée sous forme magnétique en valeur moyenne. Les modes de résonance de la cavité sont appelés modes propres et sont notés TE<sub>mnp</sub> et TM<sub>mnp.</sub>

Les différences observées entre les fréquences de résonance à vide et avec l'échantillon, ainsi que la mesure du facteur de qualité, permettent de déterminer les propriétés diélectriques de l'échantillon.

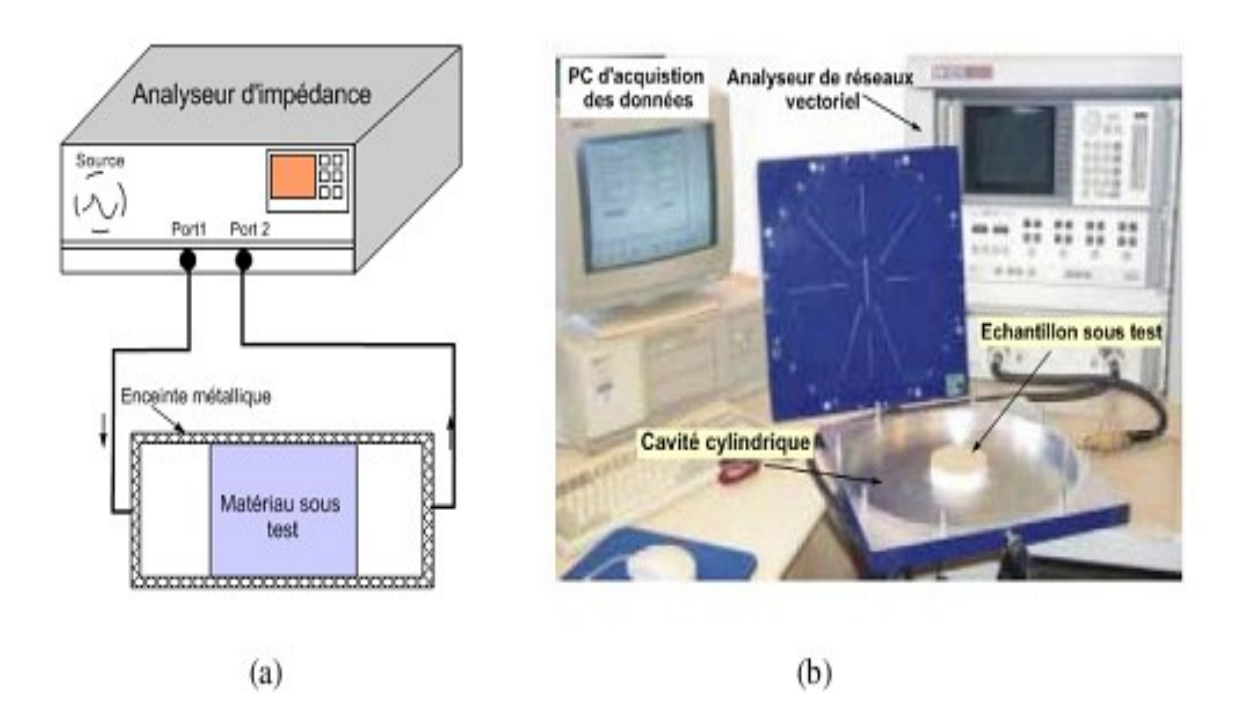

# *Figure I- 5* : *Schéma du dispositif de mesure en cavité résonante (a), photo de la cavité résonante cylindrique développée au laboratoire de LRPC de Rouen (b).*

Les expressions des fréquences propres associées aux modes TE et TM sont donnée, ci-dessous, pour une cavité cylindrique à section rectangulaire et à section circulaire respectivement :

− Cavité cylindrique à section rectangulaire a x b (modes TE et TM) :

$$
f_{mnk} = C\sqrt{\left(\frac{m}{2a}\right)^2 + \left(\frac{n}{2a}\right)^2 + \left(\frac{k}{2L}\right)^2}
$$
 (I.11)

− Cavité cylindrique à section circulaire de rayon R :

$$
f_{mnk} = C \sqrt{\left(\frac{X^{'}_{mn}}{2\pi R}\right)^2 + \left(\frac{k}{2L}\right)^2}
$$
 Pour les modes TE  

$$
f_{mnk} = C \sqrt{\left(\frac{X_{mn}}{2\pi R}\right)^2 + \left(\frac{k}{2L}\right)^2}
$$
 Pour les modes TM

L est la longueur de la cavité.

Dans ces relations,  $X_{mn}$  est la nième racine de la fonction de Bessel de première espèce d'ordre m et  $X<sub>mn</sub>$  est la nième racine de la dérivée de la fonction de Bessel de première espèce d'ordre m.

Le coefficient de qualité, appelé aussi coefficient de surtension, est donné par la relation suivante :

$$
Q = 2\pi \frac{W_a}{W} = \omega \frac{W_a}{P}
$$
 (I.12)

Où W<sup>a</sup> et W sont respectivement, l'énergie emmagasinée et l'énergie dissipée dans la cavité pendant une période du signal électromagnétique. La grandeur P représente la puissance moyenne perdue et ω est la pulsation angulaire de l'onde.

Les pertes dans la cavité, en présence du matériau diélectrique, sont la somme des pertes ohmiques dans les parois métalliques, des pertes diélectriques traduisant les effets dissipatifs dans l'échantillon et des pertes liées au couplage de la cavité avec l'appareil de mesure.

L'analyse électromagnétique de la cavité permet (dans l'approximation des faibles perturbations) de définir les expressions des composantes de la permittivité relative (I.13) :

$$
\varepsilon_r = 1 + 2C \frac{\Delta f}{f_0}
$$
 et  $\varepsilon_r = C \left( \frac{1}{Q_1} - \frac{1}{Q_0} \right)$  (I.13)

Où C'est un paramètre qui peut être défini soit par une analyse théorique à partir des expressions des champs électrique E et magnétique H excités dans la cavité, soit d'une façon expérimentale en utilisant un matériau étalon de caractéristiques électromagnétiques connues. Les paramètres f<sub>0</sub> (resp. f<sub>0</sub>+ $\Delta f$ ) et Q<sub>0</sub> (resp. Q<sub>1</sub>) sont la fréquence de résonance et le facteur de qualité à vide (resp. en présence du matériau).

Les méthodes de mesure en cavité résonante présentent une grande sensibilité ; elles sont particulièrement bien adaptées à la caractérisation des matériaux de très faibles pertes. Les principales sources d'erreur de mesure de ces techniques viennent des pertes métalliques, de la difficulté d'usinage de l'échantillon, ainsi que de la présence d'une lame d'air entre le matériau et les parois métalliques de la cavité.

Le handicap majeur vient du caractère mono fréquence de la mesure, la mesure de permittivité est possible uniquement aux fréquences de résonance de la cavité. Cela signifie que plusieurs cavités (et autant d'échantillons du matériau) sont nécessaires pour couvrir une large bande de fréquences.

A titre d'exemple, les dimensions de la cavité varient de quelques mètres à quelques millimètres pour couvrir la bande 100 MHz – 100 GHz. C'est pourquoi, le domaine d'utilisation des techniques de mesure en cavité fermée se réduit, en général, à 500 MHz - 5 GHz. Enfin, cette technique de mesure suppose implicitement des variations lentes de la permittivité dans la bande des fréquences couvertes par les points de mesure.

Cette technique peut être utilisée pour mesurer la permittivité diélectrique des matériaux à faibles pertes [12].

## <span id="page-20-0"></span>*1.2.2.5. Méthode de la cellule à effet de bout*

Le principe de cette méthode est basé sur la mesure du coefficient de réflexion à l'interface coaxial/échantillon (fig. I-6) dans la bande de fréquence allant de 100 MHz à 10 GHz. Le schéma équivalent de la cellule à effet de bout se compose d'une capacité  $C_0$  placée à l'extrémité d'une ligne d'impédance caractéristique  $Z_0$ . M.A. Stuchly et al [13] ont montré que lorsque  $a/\lambda$  < 0.04, la conductance G est négligeable par rapport à la capacitance C. La figure I-7 (b) présente la répartition du champ à l'extrémité de la sonde (3,5 mm) à vide [14].

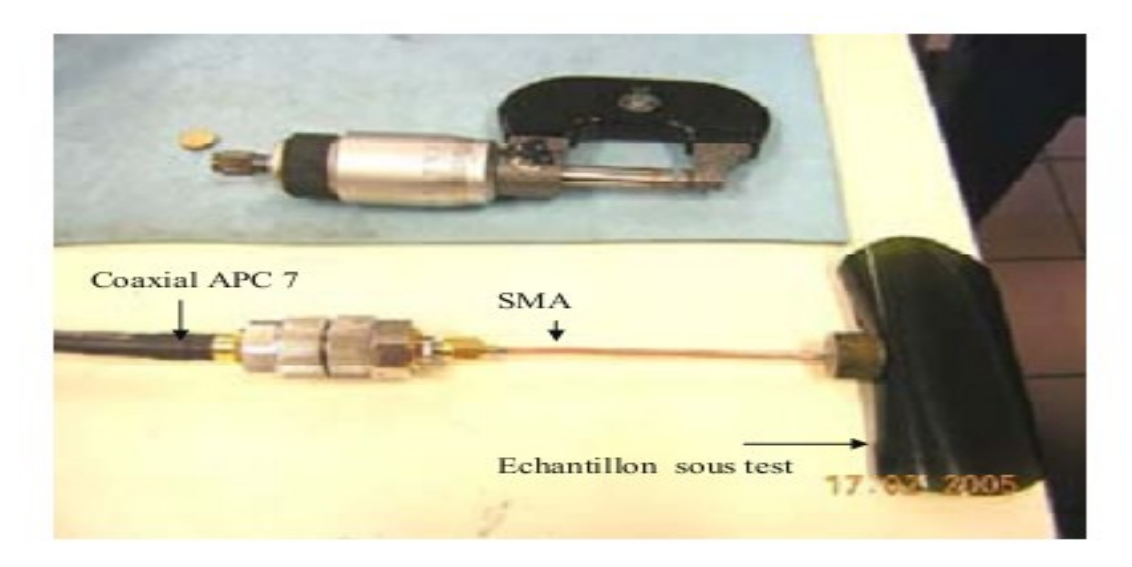

*Figure I- 6* : *Sonde à effet de bout.*

La figure I-7. (b) montre (et la modélisation permet de le confirmer) qu'on a une onde évanescente au bout du coaxial, la pénétration de l'onde dans l'échantillon est donc limitée à une distance de l'ordre du rayon du coaxial utilisé.

![](_page_21_Figure_3.jpeg)

*Figure I- 7* : *(a) Cellule avec plan de masse, (b) Schéma électrique équivalent et la répartition du champ à l'extrémité de la sonde.*

Le coefficient de réflexion  $\rho$  (qui correspond au paramètre  $S_{11}$  mesuré) est directement lié à l'admittance  $Y = G + iB$  du schéma électrique équivalent et s'exprime par :

$$
\rho = \frac{Y_0 - Y}{Y_0 + Y} \tag{I.14}
$$

Où :

Y<sub>0</sub> est l'admittance caractéristique du coaxial : Y<sub>0</sub>=1/Z<sub>0</sub> =1/50  $\Omega$ <sup>-1</sup>.

ρ peut être mesuré à l'aide d'un analyseur de réseau (paramètre S11).

La cellule à effet de bout est connectée à l'analyseur de réseau via un câble coaxial et des connexions APC 7 mm. La fréquence limite d'utilisation F<sup>R</sup> dépend de la dimension de la cellule, cette limite est imposée la condition sur les pertes par rayonnement :

- $F_R$ =5 GHz pour une sonde de diamètre 3,5 mm (standard type SMA)
- $F_R=10$  GHz pour une sonde de diamètre 2,5 mm (standard type K)

Dans la bande de fréquence mesurable  $(F < F_R)$ , la capacité C est présentée sous la forme suivante [15] :

$$
C = C_0 \varepsilon^b \tag{I.15}
$$

Où  $C_0$  et b sont des constantes dépendant de la sonde et  $\varepsilon$  est la permittivité du milieu en contact avec la sonde. Ces paramètres sont indépendants de la fréquence.

Donc l'admittance d'entrée de la sonde est donnée par :

$$
Y = j\omega C_0 \varepsilon^b \tag{I.16}
$$

Si on connaît  $C_0$  et b, la permittivité est déterminée lorsque le coefficient de réflexion est mesuré.

#### <span id="page-22-0"></span>*1.2.2.6. Méthode réflexion/transmission en guide rectangulaire*

Cette technique est basée sur la structure quadripôle, lorsque la section droite d'une ligne de transmission est remplie complètement par le matériau à caractériser. On mesurera, à l'analyseur de réseau, les paramètres  $S_{11}$  (coefficient de réflexion) et  $S_{21}$  (coefficient de transmission) de l'échantillon. Ces propriétés électriques et magnétiques sont déduites à partir des coefficients de réflexion et de transmission mesurés et l'épaisseur du matériau (Fig. I.8 et I.9).

La bande de fréquence dépend de la dimension géométrique du guide utilisé. Le tableau (I.3) donne les dimensions de deux guides standards WR-90 et WR-32, pour deux bandes de fréquence X et Ku.

| Bande de fréquence (Ghz) | $a(mm) \times b(mm)$ | <b>Standards</b> |
|--------------------------|----------------------|------------------|
| $X: 8, 2-12, 4$          | 22,86 x 10,16        | <b>WR-90</b>     |
| $Ku: 12,4-18$            | $15,81 \times 7,9$   | WR-62            |

*Tableau I- 3* : *Standards des guides d'ondes utilisés*

![](_page_23_Figure_2.jpeg)

*Figure I- 8* : *Vue en coupe de la cellule de mesure en guide rectangulaire*

![](_page_23_Picture_4.jpeg)

*Figure I- 2* : *Cellule de mesure en guide rectangulaire, (a) position du film dans le guide rectangulaire, (b) dispositif expérimental de mesure en réflexion/transmission* 

Nicolson, Ross [16] et Weir [17] sont les premiers à avoir proposé une procédure de calcul des paramètres électromagnétiques d'un matériau, basée sur des mesures réflexion/transmission donc adaptée aux analyseurs de réseaux. Les coefficients de réflexion S<sub>11</sub> et de transmission S<sub>21</sub> s'expriment en fonction de la première réflexion ρ et transmission τ.

$$
S_{11} = \frac{\left(1 - \tau^2\right)\rho}{1 - \tau^2 \rho^2} \tag{I.17}
$$

$$
S_{21} = \frac{\left(1 - \rho^2\right)\tau}{1 - \tau^2 \rho^2} \tag{I.18}
$$

Les permittivités et les perméabilités complexes sont calculées par :

$$
\mu^* = \frac{1+\rho}{1-\rho} \frac{1}{\sqrt{\frac{1}{\lambda_0^2} - \frac{1}{\lambda_c^2}}} \frac{j}{2\pi d} \ln(\tau)
$$
\n(1.19)

$$
\varepsilon^* = \frac{\lambda_0^2}{\mu^*} \left( \left( \frac{j}{2\pi} \ln(\tau) \right)^2 + \frac{1}{\lambda_c^2} \right) \tag{I.20}
$$

Où λ<sub>0</sub> et λ<sub>c</sub> sont respectivement la longueur d'onde libre dans l'air et la longueur d'onde de coupure dans le guide, d est l'épaisseur d'échantillon.

La longueur d'onde  $\lambda_{c} = \lambda_{mn}$  est donnée par :

$$
\lambda_{mn} = \frac{c}{f_{mn}} = \frac{2}{\sqrt{\left(\frac{m}{a}\right)^2 + \left(\frac{n}{b}\right)^2}}
$$
(I.21)

La longueur d'onde de coupure la plus basse est celle du mode  $TE_{10}$ , que l'on appelle par conséquent mode dominant, donc  $\lambda_{10} = 2a$ , a est le grand côté du guide.

 $\left(\frac{1-\rho^2}{r^2}\right)\frac{1}{1-\tau^2\rho^2}$ <br>  $\frac{1+\rho}{1-\rho}\frac{1}{\sqrt{\frac{1}{\lambda_0^2}-\frac{1}{\lambda_0^2}}}\frac{j}{2\pi d}\ln(\tau)$ <br>  $\frac{z^2}{\sqrt{\frac{1}{\lambda_0^2}}\left(\frac{j}{2\pi}\ln(\tau)\right)^2+\frac{1}{\lambda_0^2}}$ <br>  $\left(\frac{j}{2\pi}\ln(\tau)\right)^2+\frac{1}{\lambda_0^2}$ <br>  $\left(\frac{j}{2\pi}\ln(\tau)\right)^2+\frac{1}{\lambda_0^2}$ <br>  $\left(\frac{j}{2$ Ce système d'équation (éq. I.17-21) peut être appliqué pour calculer les paramètres électromagnétiques d'un matériau dans l'espace libre avec la longueur d'onde de coupure infinie [18].

Avec une épaisseur d connue, à chaque fréquence, les coefficients de réflexion et de transmission sont calculés à partir de valeurs fixées de la permittivité et de la conductivité.

La permittivité complexe s'écrit :

$$
\varepsilon^* = \varepsilon' - j\frac{\sigma}{\varepsilon_0 \omega} \tag{I.22}
$$

La première réflexion est calculée par :

$$
\rho = \frac{\gamma_0 - \gamma}{\gamma_0 + \gamma} \tag{I.23}
$$

Où  $\gamma_0$ ,  $\gamma$  sont respectivement la constante de propagation dans l'air et dans le matériau remplissant le guide d'onde rectangulaire.

$$
\gamma_0 = j \frac{2\pi}{\lambda_0} \sqrt{1 - \left(\frac{\lambda_0}{\lambda_c}\right)^2} \tag{I.24}
$$

$$
\gamma = j \frac{2\pi}{\lambda_0} \sqrt{\varepsilon - j \frac{\sigma}{\varepsilon_0 \omega} - \left(\frac{\lambda_0}{\lambda_c}\right)^2}
$$
\n(1.25)

Et comme  $\tau = 1 + \rho$ , les paramètres S<sub>11</sub>, et S<sub>21</sub> sont donnés par les relations :

$$
S_{11} = \frac{\left(1 - e^{-2j\gamma d}\right)\rho}{1 - e^{-2j\gamma d}\rho^2}
$$
\n(1.26)

$$
S_{21} = \frac{(1 - \rho)e^{-2j\gamma d}}{1 - e^{-2j\gamma d}\rho^2}
$$
\n(1.27)

Pour les matériaux très conducteurs, la profondeur de pénétration  $\delta$  du champ électromagnétique dans le matériau est plus petite que l'épaisseur d du matériau, donc le terme *d*  $e^{-\gamma a}$  est négligeable (<<1). Les équations I.26 et I.27 se simplifient :

$$
S_{11} \approx \rho \tag{I.28}
$$

$$
S_{21} \approx (1 - \rho^2)e^{-\gamma d} \tag{I.29}
$$

#### <span id="page-26-0"></span>*1.2.2.7. Méthode de la ligne coaxiale ouverte pour la détection du cancer de la peau*

Les cancers de la peau (mélanome et autres) sont guérissables dans presque tous les cas, s'ils sont diagnostiqués à un stade précoce. La plupart des dermatologues, aujourd'hui, diagnostiquent le cancer de la peau par inspection visuelle. Mais pour un bon diagnostic, il y a d'autres alternatives qui mettent en œuvre des méthodes bioélectriques où les propriétés électriques de la peau, par exemple, la conductivité et la permittivité sont utilisées pour différencier les lésions malignes et bénignes de la peau. Des recherches, sur ces méthodes, sont toujours en cours [19]. L'une de ces méthodes consiste à utiliser la réflectométrie microondes pour exploiter les différences dans les propriétés diélectriques entre la peau normale et les lésions bénignes et malignes.

Récemment, des recherches considérables ont été menées pour détecter le cancer du sein en utilisant des signaux micro-ondes [20] - [21]. Le succès apparent des méthodes de détection de micro-ondes dans le cancer du sein suggère que ces procédés peuvent également être utiles pour la détection du cancer de la peau. Les propriétés diélectriques de la peau sont directement liées à des paramètres tels que l'eau, le sodium et la teneur en protéines, qui diffèrent sensiblement entre la peau normale et les lésions bénignes et malignes. La teneur en eau pour la peau normale est d'environ 60,9%, alors que pour les lésions malignes elle est de 81,7% [22]. Beaucoup de lésions bénignes ont tendance à être plus sèches que la peau normale [21], [23].

Le tissu malin a aussi tendance à avoir une teneur en sodium élevée par rapport à une peau normale, ce qui donne des valeurs plus élevées de la permittivité et la conductivité [24]. Les différences de teneur en protéines peuvent provoquer des changements dans la fréquence de relaxation qui permet de distinguer un tissu malade d'un tissu sain par des mesures microondes [25].

Aux fréquences micro-ondes, les propriétés diélectriques d'une peau normale peuvent être distinguées de celles des lésions par des mesures en réflexion. Les propriétés de réflexion mesurées sont directement affectées par les propriétés diélectriques du matériau sous test [26]. Différents types de sondes peuvent être utilisées pour la réflectométrie micro-ondes.

Les propriétés de réflexion de la peau ont été mesurées en utilisant une sonde coaxiale ouverte [27], [28]. La sonde remplie de téflon a un diamètre conducteur externe de 3,62 mm et diamètre conducteur intérieur de 1,08 mm, (Fig. I.10). Les dimensions de cette sonde ont

19

été fixées après avoir mené une étude sur l'utilité de plusieurs sondes avec différentes dimensions [29].

Les mesures ont été effectuées à l'aide d'un analyseur de réseau vectoriel calibré (VNA) (Agilent 8753ES) dans la gamme de fréquences de 300 MHz à 6 GHz. Deux de ces analyseurs de réseau ont été utilisés : l'un avec une fréquence maximale de 3 GHz et l'autre de 6 GHz. Les résultats de mesure sont donnés en figure I- 11.

![](_page_27_Figure_4.jpeg)

*Figure I.10 : Coupes transversale et longitudinale d'une ligne coaxiale ouverte*

![](_page_27_Figure_7.jpeg)

*Figure I.11 : Coefficient de réflexion mesuré en fonction de la pression appliquée*

Pendant les mesures, la sonde coaxiale était légèrement pressée contre la peau sous test. Une pression suffisante doit être appliquée pour veiller à ce qu'aucune des poches d'air n'existe entre la pointe de la sonde et la peau, car cela pourrait nuire aux mesures.

Des simulations ont été effectuées en utilisant une formulation électromagnétique qui donne le coefficient de réflexion, au niveau de la pointe de la sonde coaxiale ouverte, en fonction de la fréquence de fonctionnement [30]-[31].

La formulation utilisée pour ces simulations prédit l'amplitude et la phase du coefficient de réflexion pour un modèle à deux couches : la peau et un demi-espace infini de gras ou de muscle.

Une première étude a été réalisée pour évaluer la pression appropriée qui doit être appliqué par la sonde sur la peau. Ensuite, des procédures spéciales sont nécessaires pour maintenir la pression à une valeur connue pour chaque mesure. Pour tester l'effet de la pression, trois mesures ont été effectuées à un emplacement unique tout en appliquant la sonde avec différentes valeurs de pression de contact. Dans le premier cas, la sonde a été légèrement fixée contre la peau en s'assurant que l'ensemble sonde-ouverture était bien en contact avec la peau. Dans le deuxième cas, une pression modérée a été appliquée. Dans le troisième cas, la sonde a été fortement pressée contre la peau. Les variations des amplitudes des coefficients de réflexion sont données dans la figure I.11. Les valeurs mesurées sont presque les mêmes pour les différentes pressions.

Les résultats de mesure de la phase du coefficient de réflexion ont montré la même uniformité.

## <span id="page-28-0"></span>**1.3. Conclusion**

Dans ce chapitre, nous avons présenté quelques techniques de caractérisation qui permettent de déterminer les propriétés électriques des matériaux et qui s'adaptent bien à nos mesures expérimentales.

Les résultats de cette étude préliminaire montrent que l'utilisation des sondes coaxiales (à composition non limitée) s'avère efficace et très prometteuse pour la détection du cancer de la peau.

Cette étude a permis de déterminer les méthodes pouvant mesurer, avec précision, les propriétés micro-ondes de la peau. Elle a également permis de développer des modèles pour simuler et analyser des données micro-ondes et démontré la possibilité de différencier les lésions bénignes et malignes d'une peau normale, à l'aide de la réflexion micro-onde.

Des expériences ont démontré que la pression d'application de la sonde n'affectait pas beaucoup la mesure du coefficient de réflexion ; par conséquent, les mesures peuvent être effectuées sans la connaissance précise de la pression. Des mesures précises des propriétés de réflexion de la peau peuvent être réalisées à des niveaux de puissance aussi bas que -30 dBm.

Il faut noter que toute mesure sur une lésion doit être normalisée par des mesures à proximité d'une peau normale. Les résultats expérimentaux montrent également que la teneur en eau est un facteur déterminant dans la détection des lésions bénignes et malignes à cause des différences des valeurs des coefficients de réflexion mesurés. En effet, la peau normale et les lésions cancéreuses diffèrent dans leur contenu en eau et en sel et les micro-ondes sont sensibles à ces deux paramètres.

Les résultats de simulation ont été comparés à des mesures expérimentales et utilisés pour expliquer, qualitativement, les résultats expérimentaux. Par exemple, pourquoi le coefficient de réflexion a baissé après le trempage de la peau avec de l'eau. Les simulations ont également indiqué que l'épaisseur des couches de la peau et des lésions cutanées est étroitement liée au coefficient de réflexion mesuré qui doit être, par conséquent, soigneusement exploré afin de bien interpréter les mesures cliniques des lésions cutanées. Ces modèles de simulation seront essentiels, à l'avenir, pour le développement d'une compréhension complète des propriétés du four à micro-ondes, de la peau et des cancers de la peau.

Les mesures expérimentales ont été réalisées sur des lésions bénignes et malignes sur des sujets humains. À notre connaissance, ces expériences, sur les propriétés micro-ondes de lésions cutanées bénignes et malignes, sont les premières à être publiées. Bien que les résultats soient préliminaires, les différences dans les propriétés de réflexion, entre des lésions bénignes et malignes et la peau normale ont été bien observées. Cependant, d'autres études sont nécessaires pour améliorer les performances de la méthode qui est déjà très prometteuse et qui peut, d'ores et déjà, être utilisé comme un outil de diagnostic pour les cancers de la peau.

# Chapitre  $\prod$

# <span id="page-30-0"></span>**MODELISATION D'UNE LIGNE DE TRANSMISSION**

# <span id="page-30-1"></span>**1.1. Introduction**

Dans ce chapitre nous modélisons la monture utilisée dans nos mesures. Pour cela nous devons calculer tous les paramètres de la ligne de transmission. Pour assurer de bons résultats, nous devons aussi calculer les dimensions des échantillons à caractériser avant de passer à l'étape de simulation.

# <span id="page-30-2"></span>**1.2. Les constantes linéiques d'une ligne de transmission**

On considère une très petite longueur Δz de la ligne, modélisée par des éléments idéaux comme le montre la figure II.1.

![](_page_30_Figure_6.jpeg)

*Figure II- 1 : Shéma équivalent électrique d'une petite longueur ∆z de la ligne*

Une ligne de transmission est caractérisée par sa résistance linéique R, sa capacité linéique C, son inductance linéique L et sa conductance linéique G. Ces paramètres dépendent de la géométrie de cette ligne et des propriétés des matériaux utilisés : isolant (permittivité relative  $\varepsilon_r$ , tangente de perte tg $\delta$  et perméabilité  $\mu$ ) et conducteur (conductivité σ) [32] [33].

## <span id="page-31-0"></span>*1.2.1. Résistance*

Chacun des conducteurs de la ligne est caractérisé par une résistance, qui dépend essentiellement du métal dont il est fait et de sa forme. Pour un fil métallique cylindrique, de section S et de longueur 1, cette résistance est donnée par :

 $R = \rho l/S$  (II.1)

Où ρ désigne la résistivité du métal et S la section du conducteur.

Nous savons aussi qu'à fréquence relativement élevée, le courant a tendance à circuler à la périphérie du conducteur. Ce phénomène est connu sous l'effet de peau. La densité de courant décroit exponentiellement quand on s'écarte de la surface du conducteur. On définit l'épaisseur de peau δ (Fig. II. 2) comme l'épaisseur de conducteur dans laquelle la densité de courant chute de 100% à 37% de sa valeur maximale.

![](_page_31_Picture_8.jpeg)

*Figure II- 2 : Epaisseur de peau*

L'épaisseur de peau δ peut être calculée à l'aide de la formule II.2.

$$
\delta = \sqrt{\frac{\rho}{\pi \cdot \mu_0 \cdot \mu_r \cdot f}}
$$
(II.2)

Où f est la fréquence du signal, ρ la résistivité du conducteur,  $\mu_0$  la perméabilité du vide  $(4\pi.10^{-7} \text{ H/m})$  et  $\mu_r$  la perméabilité magnétique relative du matériau.

# <span id="page-32-0"></span>*1.2.2. Capacité*

Une ligne de transmission est formée de deux conducteurs, séparés par un isolant. Ceci correspond à une capacité, repartie tout au long de la ligne. La capacité linéique C de la ligne (capacité par unité de longueur, exprimée en pF/m) est donnée par l'expression (II.3) [34].

$$
C = \frac{2\pi \cdot \varepsilon_0 \cdot \varepsilon_r}{Ln\left(\frac{R_{\text{int}}}{r_0}\right)}
$$
(II.3)

Où ε<sub>0</sub>, ε<sub>τ</sub>, r<sub>0</sub> et R<sub>int</sub>sont, respectivement, la permittivité du vide, la permittivité relative et les rayons interne et externe du fil conducteur (Fig. II-3).

![](_page_32_Figure_7.jpeg)

*Figure II- 3 : Vue en coupe d'une ligne de transmission*

## <span id="page-32-1"></span>*1.2.3. Inductance*

Lorsque les deux conducteurs de la ligne sont parcourus par un courant variable dans le temps, il y a création d'un effet inductif mutuel. Ceci correspond à une inductance répartie tout au long de la ligne, appelée inductance linéique L de la ligne (inductance par unité de longueur, exprimée en µH/m). Elle peut être calculée à 1' aide de l'expression (II.4).

$$
L = \frac{\mu_0}{2\pi} Ln\left(\frac{R_{\text{int}}}{r_0}\right) \tag{II.4}
$$

## <span id="page-33-0"></span>*1.2.4. Conductance linéique*

La conductance transversale, par unité de longueur, caractérise les pertes diélectriques le long de la ligne. Sur les circuits aériens en fils nus, elle dépend de la qualité des isolateurs et de l'humidité de l'air ambiant. Sur les circuits en câbles, elle dépend de l'angle de pertes des isolants. Elle est, en général, négligeable pour les diélectriques utilisés à des fréquences inférieures au GHz. Elle est donnée par l'expression (II.5).

$$
G = C \cdot \omega \cdot tg(\delta) \tag{II.5}
$$

Où C est la capacité linéique de la ligne, déjà définie et ω la pulsation.

## <span id="page-33-1"></span>**1.3. Paramètres électriques de la ligne (appelés paramètres secondaires)**

Le modèle équivalent d'une ligne à constantes réparties (Fig. II. 1) permet d'écrire, pour un élément de ligne de longueur Δz, le système d'équations (II.6) suivant [35].

$$
\begin{cases}\n\overline{\Delta v} = (\Delta R + j\Delta L \omega)\overline{I} \Rightarrow \frac{\Delta v}{\Delta z} = -\left(\frac{\Delta R}{\Delta z} + j\frac{\Delta L}{\Delta z}\omega\right)\overline{i} = -(R' + jL'\omega)\overline{i} \\
\overline{\Delta i} = (\Delta G + j\Delta C\omega)(v - \Delta v) \approx (\Delta G + j\Delta C\omega)\overline{v} \Rightarrow \frac{\Delta i}{\Delta z} = -\left(\frac{\Delta G}{\Delta z} + j\frac{\Delta C}{\Delta z}\omega\right)\overline{v} = -(G' + jC'\omega)\overline{v}\n\end{cases}
$$
\n(II.6)

En passant aux différentielles et en dérivant la première équation pour faire apparaître la quantité di/dz, on aboutit à l'équation (II.7) dite des télégraphistes.

$$
\frac{d^2\bar{v}}{dz^2} = (R' + jL'\omega)(G' + jC'\omega)\bar{v}
$$
\n(II.7)

Dont la solution est :

$$
\overline{v}(t,z) = Ve^{j\omega t}e^{-\gamma z} + Ve^{j(\omega t + \varphi)}e^{+\gamma z}
$$
\n(II.8)

En posant :

$$
\gamma^2 = (R^2 + jL^2\omega)(G^2 + jC^2\omega)
$$
\n(II.9)

La solution est la somme d'une onde incidente et d'une onde réfléchie.

• Onde incidente :

$$
\overline{V_i} = \overline{V}e^{-\gamma z} \tag{II.10}
$$

Onde réfléchie :

$$
\overline{V_r} = \overline{V}e^{j\varphi}e^{+\varphi} \tag{II.11}
$$

# <span id="page-34-0"></span>**1.4. Impédance caractéristique**

L'impédance caractéristique d'un quadripôle est l'impédance telle que, si l'on connecte à sa sortie une charge égale à *Zc*, son impédance d'entrée est aussi égale à *Zc*. On peut calculer *Z<sup>c</sup>* à partir de l'onde incidente générée par la source (Fig. II-4).

> Impédance vue depuis la source  $\frac{i}{c}$  =  $Z_c$ *i I*  $\frac{V_i}{I}$ *i V I*

*Figure II- 4 : Impédance caractéristique vue par l'entrée.*

$$
\frac{d\overline{V_i}}{dz} = -(R' + jL'\omega)\overline{I_i}
$$
\n
$$
\overline{V_i} = \overline{V}e^{-\gamma z} \Rightarrow \frac{d\overline{V_i}}{dz} = -\gamma \overline{V_i}
$$
\n
$$
\Rightarrow \frac{\overline{V_i}}{I_i} = \overline{Z_c} = \sqrt{\frac{R' + jL'\omega}{G' + jC'\omega}}
$$
\n(II.12)

On peut également la calculer à partir de l'onde réfléchie sur la charge (Fig. II-5).

![](_page_35_Figure_2.jpeg)

*Figure II- 5 Impédance caractéristique vue par la sortie*

$$
\begin{aligned}\n\frac{d\overline{V_r}}{dz} &= -(R' + jL'\omega)\overline{I_r} \\
\frac{d\overline{V_r}}{dz} &= +\gamma \overline{V_r} \\
\end{aligned} \Rightarrow -\frac{\overline{V_r}}{I_r} = \overline{Z_c} = \sqrt{\frac{R' + jL'\omega}{G' + jC'\omega}}\n\tag{II.13}
$$

La constante de propagation est donnée par :

$$
\gamma = \sqrt{(R^{\prime} + jL^{\prime}\omega)(G^{\prime} + jC^{\prime}\omega)}
$$
\n(II.14)

Qui peut aussi s'écrire sous la forme :

$$
\gamma = \alpha + j\beta \tag{II.15}
$$

Où  $\alpha$  et  $\beta$  sont, respectivement, le coefficient d'affaiblissement linéique (m<sup>-1</sup>) et le déphasage linéique, donné aussi par :

$$
\beta = \frac{\omega}{V} \tag{II.16}
$$

# <span id="page-35-0"></span>*1.4.1. Ligne sans pertes*

Pour une ligne sans pertes  $(R = G = 0)$ , l'impédance caractéristique est purement réelle:

$$
R_c = \sqrt{\frac{L'}{C'}}\tag{II.17}
$$
Et le coefficient  $\gamma$  se réduit à :

$$
\gamma = j\omega\sqrt{L'C'}
$$
 (II.18)

Donc, pour une ligne sans pertes, où il n'y a aucune atténuation de l'onde, le coefficient  $\alpha$  est nul et le coefficient  $\beta$  vaut :

$$
\beta = \omega \sqrt{L'C'}
$$
 (II.19)

De l'équation (II.16) on déduit que la vitesse *V* est constante et vaut :

$$
V = \frac{\omega}{\beta} = \frac{1}{\sqrt{L'C'}}\tag{II.20}
$$

Une ligne sans pertes est donc non dispersive.

# *1.4.2. Ligne à faibles pertes*

Elle se caractérise par de faibles valeurs de *R*, *G* et  $\alpha$ . Les constantes  $\alpha$  et  $\beta$  peuvent être calculées à partir de  $\gamma$ :

$$
\begin{cases}\n\gamma^2 = (\alpha + j\beta)^2 = \alpha^2 - \beta^2 + 2j\alpha\beta \\
\gamma^2 = (R^2 + jL^2\omega)(G^2 + jC^2\omega) = R^2G - L^2C^2\omega^2 + j(R^2C^2\omega + G^2L^2\omega)\n\end{cases}
$$
\n(II.21)

En négligeant les termes du second ordre, R', G' et  $\alpha^2$ , on trouve que *V* est constante :

$$
\beta = \omega \sqrt{L'C'} \Rightarrow V = \frac{\omega}{\beta} = \frac{1}{\sqrt{L'C'}}
$$
(II.22)

D'où l'on déduit qu'une ligne à faibles pertes est non dispersive.

De même, le coefficient d'atténuation est calculé à partir de :

$$
\alpha = \frac{1}{2} \left( R' \sqrt{\frac{C'}{L'}} + G' \sqrt{\frac{L'}{C'}} \right) \tag{II.23}
$$

En dérivant cette dernière expression par rapport à *L'* ou *C'* (le résultat est le même), on trouve une condition, appelée condition de Heaviside, qui minimise  $\alpha$ :

$$
R'C' = G'L'
$$
 (II.24)

Si cette condition est réalisée, l'impédance caractéristique est encore purement réelle :

$$
R_c = \sqrt{\frac{L'}{C'}}\tag{II.25}
$$

#### **1.5. Calcul des paramètres électriques du diélectrique**

Les paramètres S<sub>11</sub>, obtenus par simulation, permettent d'accéder facilement à γl en présence et en absence du matériau diélectrique.

#### *1.5.1. Impédance caractéristique*

En absence du diélectrique, l'impédance caractéristique en fonction des paramètres S s'écrit :

$$
Z(S) = Z_n. (1+S)/(1-S)
$$
 (II.26)

Où l est la longueur de la ligne et  $Z_n$  l'impédance normalisée.

$$
Zc_{air} = \sqrt{Zc_{air}cc \cdot Zc_{air}co}
$$
 (II.27)

$$
\mathcal{N}_{air} = a \tanh \sqrt{\frac{Z c_{air} c c}{Z c_{air} c o}} \tag{II.28}
$$

En présence du diélectrique :

$$
Zc_{mat} = \sqrt{Zc_{mat}cc \cdot Zc_{mat}co}
$$
 (II.29)

$$
\mathcal{N}_{\text{mat}} = a \tanh \sqrt{\frac{Z c_{\text{mat}} c c}{Z c_{\text{mat}} c o}} \tag{II.30}
$$

Ces deux mesures du paramètre γ [36-37] permettent d'accéder facilement, sur le plan théorique, aux paramètres  $\varepsilon_r$  et tan  $\delta_d$  du diélectrique.

Pour extraire les paramètres de propagation d'une ligne de transmission, à partir de l'impédance de ligne en court-circuit et en en circuit ouvert, on peut mesurer les paramètres de réflexion S<sup>11</sup> sous deux configurations différentes, à savoir : La ligne en court-circuit et la ligne en circuit ouvert. Elles peuvent être utilisées comme des techniques larges bandes [38].

Toute ligne de transmission peut être représentée par ses constantes de propagation  $(Zc, γ)$ .

L'impédance d'entrée  $Z_{in}$  d'une ligne de transmission chargée par une impédance  $Z_{R}$  est donnée par l'expression (II.31) ci-dessous :

$$
Z_{in} = Zc \frac{Z_R + Zc \tanh(\gamma)}{Zc + Z_R \tanh(\gamma)}
$$
(II.31)

Dans le cas d'une ligne en court-circuit  $(Z_R=0)$ , l'impédance vue à l'entrée de la ligne s'écrit :

$$
Z_{in_{cc}} = Zc \cdot \tanh(\gamma t) = Z_n \frac{1 + \Gamma_{cc}}{1 - \Gamma_{cc}} = Z_{cc}
$$
 (II.32)

Où Z<sup>n</sup> est la résistance de normalisation qui est égale à 50 Ohm.

Dans le cas d'une ligne en circuit ouvert ( $Z_R = \infty$ ), l'impédance vue à l'entrée de la ligne s'écrit :

$$
Z_{in_{\infty}} = \frac{Zc}{\tanh(\mathcal{A})} = Z_n \frac{1 + \Gamma_{co}}{1 - \Gamma_{co}} = Z_{co}
$$
\n(II.33)

## *1.5.2. Extraction de la permittivité relative complexe*

La permittivité relative complexe et la tangente de pertes sont obtenues à partir des deux équations suivantes :

$$
\varepsilon_{\text{eff}} = \frac{\mathcal{N}_{\text{mat}} + Zc_{\text{air}}}{\mathcal{N}_{\text{air}} + Zc_{\text{mat}}}
$$
(II.34)

$$
\tan \delta = \frac{\mathcal{H}_{mat} \cdot Zc_{mat}}{\mathcal{H}_{air} \cdot Zc_{air}} \tag{II.35}
$$

Où  $\varepsilon_{\text{eff}}$  est la permittivité relative effective et tan $\delta$  est le coefficient de perte diélectrique.

# **1.6. Conclusion**

Ce chapitre a été consacré à la modélisation de la ligne de transmission et la monture utilisée dans les mesures. Nous y avons calculé tous les paramètres de la ligne de transmission ainsi que les dimensions des échantillons à caractériser avant de passer à l'étape de simulation qui fera l'objet du chapitre suivant.

# $\Box$ Chapitre  $\prod$

# **SIMULATIONS ÉLECTROMAGNÉTIQUES**

# **1.1. Introduction**

La technique de mesure en ligne de transmission coaxiale est la plus utilisée pour mesurer les propriétés diélectriques des matériaux, comme en témoignent de nombreuses publications [39-42]. Cette méthode présente les avantages d'avoir une analyse électromagnétique simple et d'être large bande. D'autre part, sa bande d'exploitation correspond à celle du fonctionnement des radars classiques. Dans le quatrième chapitre de cette thèse nous présentons une description plus détaillée du principe de fonctionnement de la cellule de mesure en ligne coaxiale.

Dans ce qui suit, nous simulerons la structure de la monture avec et sans échantillon, dans le cas des diélectriques avec pertes et sans pertes, en utilisant le simulateur HFSS11.1.

# **1.2. Outil de simulation électromagnétique**

Afin d'étudier, d'un point vue électromagnétique, les différentes techniques de mesure utilisées dans la caractérisation large bande, nous avons fait appel à un logiciel commercial appelé HFSS (High Frequency Structure Simulator) de la compagnie Ansoft [43]. Ce logiciel est basé sur la résolution des équations de Maxwell, au moyen de la méthode des éléments finis FEM (Finit Element Method), dans le domaine fréquentiel. Il permet la simulation de structures complexes dont les dimensions géométriques et les propriétés électromagnétiques sont définies par l'utilisateur. Il permet aussi l'intégration de matériaux hétérogènes à condition que la taille des hétérogénéités de ceux-ci ne soient pas trop petites par rapport aux dimensions de la structure de propagation simulée.

Les paramètres qui peuvent être calculés par le logiciel HFSS sont : les paramètres S, les cartes des champs électrique et magnétique, la constante de propagation, le diagramme de rayonnement des antennes etc. Ces paramètres sont déterminés tout en prenant en compte la plupart des phénomènes physiques inhérents à la structure de propagation (pertes diélectriques, pertes par conduction ou par rayonnement etc.) et en particulier la prise en compte des modes d'ordre supérieur excités par les discontinuités.

.

Les résultats représentés sur les figures III.7 à III.15 sont obtenus aprés extraction de la permittivité à partir des paramètres  $S_{11}$  et cela en utilisant un programme Mathcad qui contient toutes les équations nécessaires. Pour optimiser nos résultats, nous avons effectué une étude constituée de plusieurs étapes que nous présentons dans ce qui suit.

## *1.2.1. Structure de simulation*

La structure de test est constituée d'une ligne de transmission coaxiale, rayonnant dans un milieu semi-infini, d'épaisseur donnée et terminé par une plaque métallique. Le rapport des diamètres intérieur 2a et extérieur 2b, des conducteurs, est fixé de manière à ce que l'impédance caractéristique de la ligne à vide soit égale à 50 Ω. Ceci, afin d'adapter la cellule par rapport à la source hyperfréquence [44].

Gelin [45] a montré que, pour une sonde coaxiale de standard APC-7 (2b=7mm, 2a=3.04), la profondeur de pénétration est de l'ordre de 5 mm. Les simulations ont été réalisées sur un matériau test sans pertes, de permittivité relative de 3 et pour une fréquence de 3 GHz.

La cellule de mesure permet d'accueillir des échantillons de Teflon et de Delrin de diamètre maximal de 23 mm (Fig. III- 1 à III- 3).

Les dimensions de la cellule coaxiale sont les suivantes :

- 2b = 23 mm : diamètre du conducteur extérieur de la ligne coaxiale,
- 2a = 10 mm : diamètre du conducteur intérieur de la ligne coaxiale,
- $-L = 30$  mm : longueur de la grande ligne de mesure.
- $-L_0 = 15$  mm : longueur de la petite ligne de calibrage.
- $-L_1 = 15$  mm puis 5mm : longueur de l'échantillonde Téflon,
- L<sup>2</sup> = 15 mm puis 5mm : longueur de l'échantillon de Delrin.

L'analyse électromagnétique de la ligne coaxiale est basée sur la théorie des lignes qui suppose que seul le mode fondamental TEM se propage dans la région vide de la ligne. Celleci pourrait éventuellement générer des modes d'ordre supérieur dans la région contenant l'échantillon. Le logiciel HFSS prend en compte ces modes d'ordre supérieur.

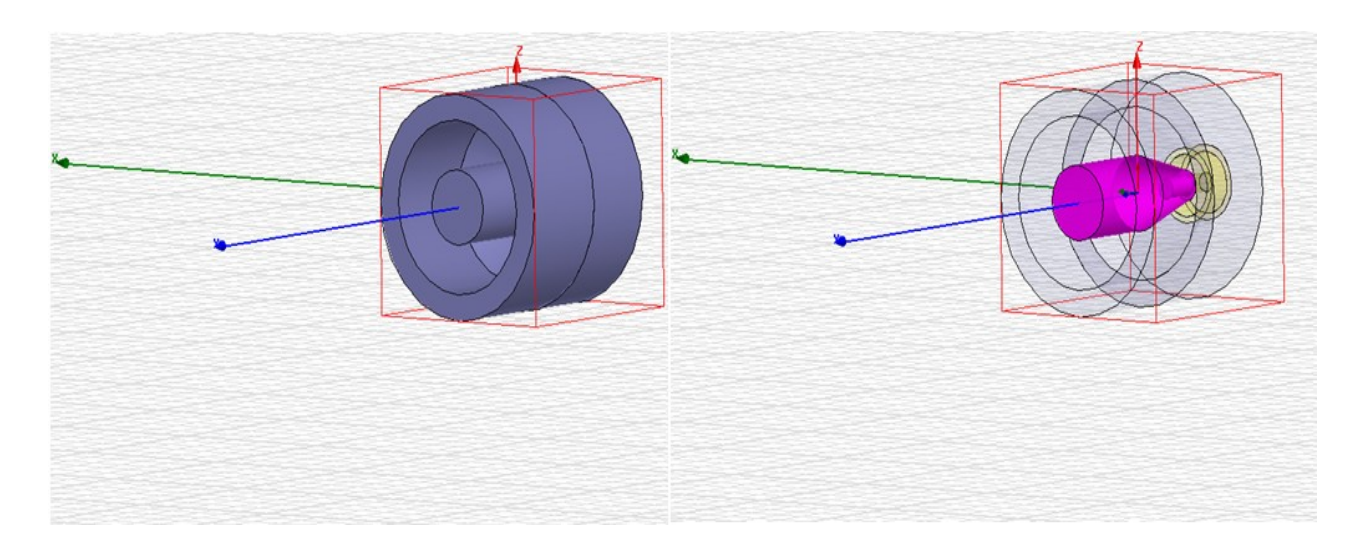

*Figure III- 1 : Représentation de la monture coaxiale de calibrage à vide en simulation*

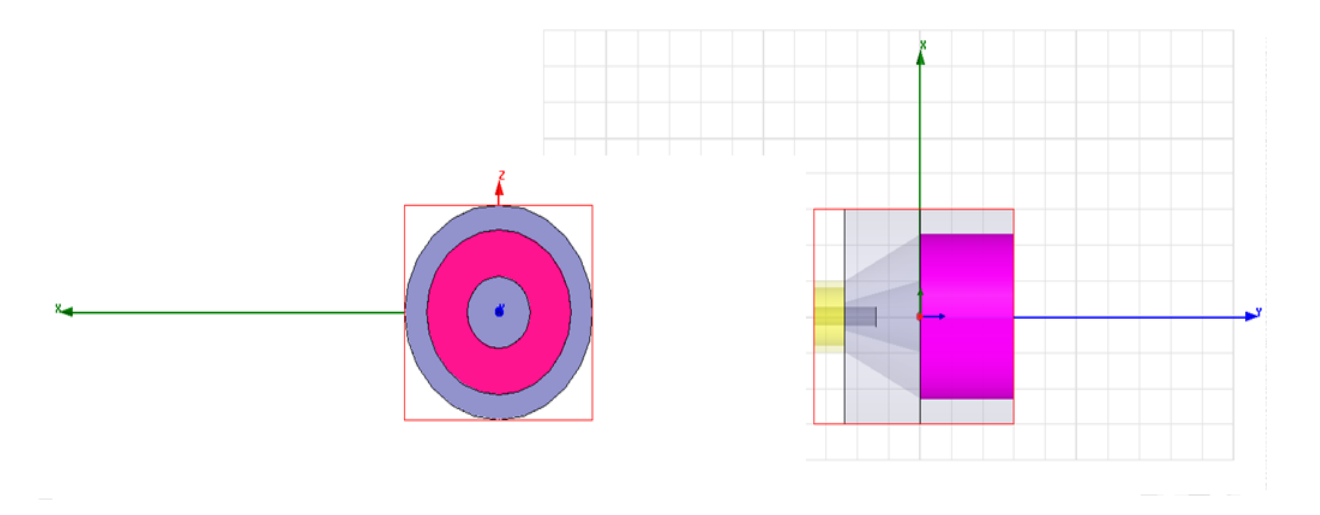

*Figure III- 2 : Représentation de la monture coaxiale de calibrage remplie de matériau en simulation*

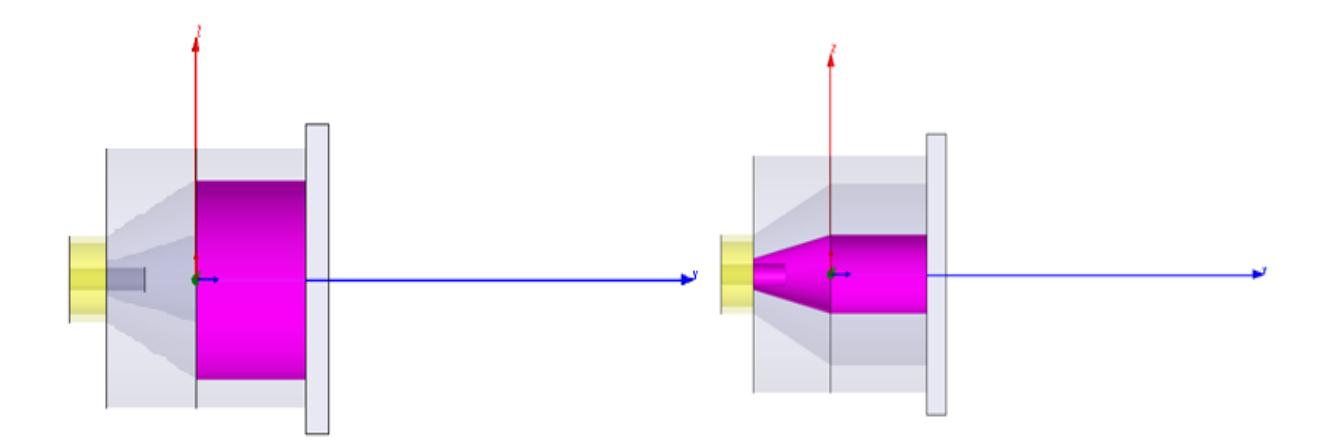

# *Figure III- 3 : Simulation de la ligne de calibrage à vide et avec échantillon en court-circuit*

# *1.2.2. Problèmes rencontrer ( échantillon - Lames d'air )*

L'hypothèse avancée pour la technique de mesure en ligne coaxiale (propagation d'un mode TEM unique dans toutes les régions de la ligne) impose le remplissage total de la section transverse de la ligne par l'échantillon. Cela entraîne des contraintes d'usinage de l'échantillon torique très fortes car la présence d'une lame d'air entre ce dernier et les parois conductrices de la ligne doit être évitée.

Ce montage nécessite un usinage précis de l'échantillon et de la monture coaxiale. L'échantillon doit être légèrement moins épais que la monture coaxiale (de -0.01mm à - 0.10mm), afin que le montage des échantillons soit possible (Fig. III- 4).

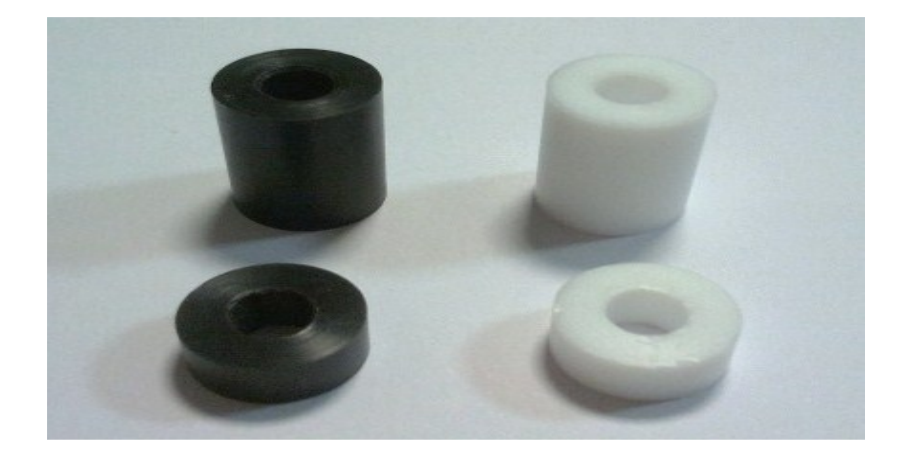

*Figure III - 4 : Echantillon de Delrin et Téflon pour d = 5mm puis 15mm*

Même si les tolérances mécaniques respectées à l'issue de cette procédure d'usinage sont faibles, l'insertion manuelle de l'échantillon à l'intérieur de la ligne implique inéluctablement la présence d'une lame d'air. Cette dernière va influencer la précision des résultats de mesure.

Pour illustrer ce problème, nous avons étudié l'effet de ces erreurs de dimensions sur la détermination de la permittivité diélectrique  $\varepsilon_r$ . Pour simplifier notre étude, nous ne nous intéresserons qu'à l'aspect statique du problème. Nous supposons, en particulier, que ces lames d'air n'engendrent pas l'apparition de modes d'ordre supérieur qui rendraient la méthode complètement imprécise. Les grandeurs caractéristiques du problème étudié sont représentées sur la figure III-5.

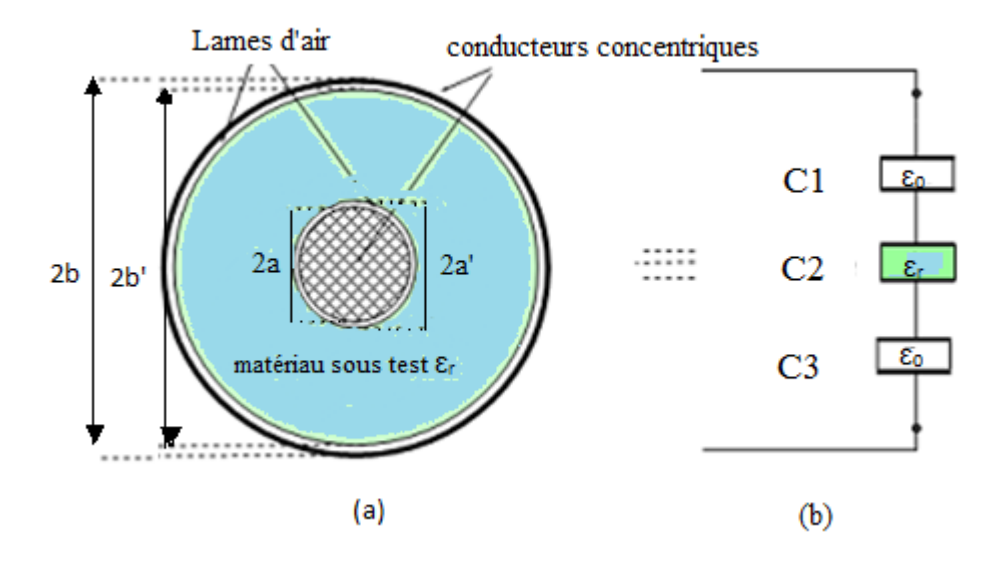

*Figure III - 5 : (a) Représentation géométrique de la présence de lames d'air dans la ligne coaxiale (b) Schéma électrique équivalent de la présence de lames d'air entre la monture coaxiale et l'échantillon*

La capacité linéique d'un tronçon de ligne coaxiale remplie de diélectrique de permittivité

relative  $\varepsilon_r$  et de rayons extérieur et intérieur  $R_1$  et  $R_2$  s'écrit :

$$
C = \frac{2\pi\varepsilon_0 \varepsilon_r}{\ln(R_{\text{R2}}^1)}\tag{III.1}
$$

La présence des lames d'air dans la ligne coaxiale impose de définir trois régions : gap d'air - matériau - gap d'air, ce qui définit, d'un point de vue schéma électrique, trois capacités C1, C<sup>2</sup> et C<sup>3</sup> montées en série (Fig. III-5). La capacité effective de l'ensemble matériau et lames d'air s'écrit [46] :

$$
\frac{1}{C} = \frac{1}{C_1} + \frac{1}{C_2} + \frac{1}{C_3}
$$
\n(III.2)

Avec :

$$
C_1 = \frac{2\pi\varepsilon_0}{\ln(\frac{a}{a'})}, C_2 = \frac{2\pi\varepsilon_r}{\ln(b'/a)} \text{ et } C_3 = \frac{2\pi\varepsilon_0}{\ln(b'/b')} \tag{III.3}
$$

$$
C_{\text{eff}} = \frac{Q}{\ln(b/a)}\tag{III.4}
$$

La correction de la valeur mesurée de la permittivité, à l'aide d'un schéma électrique équivalent constitué de capacités linéiques en série, peut être envisagée. Mais une autre difficulté, en relation avec la présence de lames d'air dans la cellule, apparait. Elle est liée à l'estimation de l'épaisseur de ces capacités. Les erreurs de mesure liées à la présence de lames d'air entre l'échantillon et les conducteurs de la ligne sont plus importantes au fur et à mesure que la fréquence augmente. Pour cela, nous avons effectué une correction sur la valeur de la permittivité relative mesurée, en apliquant l'équation (III.5) qui nous donne la relation entre la permittivité diélectrique relative mesurée et la permittivité réelle.

Dans ces simulations et pour réduire le nombre de paramètres, nous avons supposé que la lame d'air entre le matériau et le conducteur extérieur est nulle. On constate que l'erreur augmente très rapidement avec l'épaisseur de la lame d'air et de la valeur de la permittivité du matériau. Cela a pour effet d'abaisser la valeur de la permittivité mesurée.

# *1.2.3. Correction du gap d'air*

Pour corriger les erreurs liées aux imperfections du dispositif de test, en l'occurrence le câble de jonction de l'analyseur, la transition conique coaxial/coaxial associée à la discontinuité ligne/guide, les pertes métalliques liées à la conductivité finie des conducteurs utilisés pour réaliser la cellule ou encore les défauts d'alignement des différents éléments, nous avons rajouté l'équation (III.6), dans le programme Matcad.

La formule III.5 permet d'estimer la permittivité complexe effective  $\varepsilon_{r, \text{eff}}^*$  à partir de la capacité totale d'un ensemble constitué de trois couches : l'air, le matériau et l'air.

$$
\varepsilon_{r, \text{eff}}^* = \ln(b/a) \left[ \ln(b/a) / r_0 / r_1 + \frac{\ln(r_0/r_i)}{\varepsilon_{r, \text{nom}}} \right]^{-1} \tag{III.5}
$$

Où  $\varepsilon$ <sup>\*</sup>,*nom* est la permittivité complexe nominale, a et b les diamètres interieur et exterieur du porte échantillon et  $r_i$  et  $r_0$  les diamètres intérieur et extérieur de l'échantillon. Pour obtenir une formule de correction du gap, cette équation peut être réarrangée en renommant  $\varepsilon^*_{r, \text{eff}} \to \varepsilon^*_{r, m}$  et  $\varepsilon^*_{r, \text{nom}} \to \varepsilon^*_{r, c}$  (permittivité complexe corrigée) et en résolvant pour  $\varepsilon^{*}{}_{r,c}$  .

D'après la formule (III.5) nous obtenons alors :

$$
\varepsilon_{r_{\text{eff}}},c} = \frac{\varepsilon_{r_{\text{eff}}},m} \cdot \ln\left(\frac{r_0}{r_i}\right)}{\ln(b/a) - \varepsilon_{r_{\text{eff}}},m} \cdot \ln\left(\frac{b/a}{r_0}\right)}
$$
(III.6)

L'épaisseur de la paroi a été calculée en soustrayant la valeur du diamètre intérieur de l'échantillon, de la valeur de son diamètre extérieur et en divisant la différence par deux.

Pour extraire les pertes diélectriques initiales, nous simulons les cas avec pertes diélectriques ( $\sigma_{AP}$ ) et sans pertes ( $\sigma_{SP}$ ). La différence entre les deux conductivités électriques extraites donne la conductivité électrique du diélectrique après correction, notée  $\sigma_d$  :

$$
\sigma_d = \sigma_{AP} - \sigma_{SP} \tag{III.7}
$$

La correction de la conductivité électrique a permis de retrouver sa valeur réelle. Ce qui permet de conclure que le modèle choisi et la procédure d'extraction appliquée sont bons.

Comme en pratique il n'y a pas de matériaux sans pertes, ce type de mesure ne peut pas être effectué.

#### *1.2.3.1. Erreur géométrique*

L'erreur dans la valeur mesurée de la permittivité relative peut être approximée par l'écart de déviation du diamètre. La méthode de correction proposée utilise une ligne coaxiale à air dans laquelle un échantillon du matériau à caractériser est inséré (Fig. III-16).

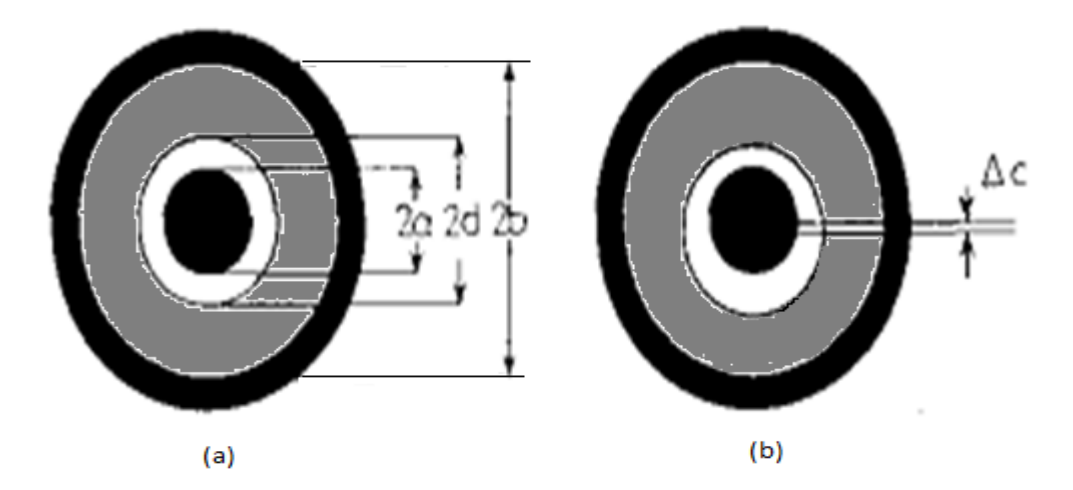

*Figure III - 6 : Représentation de l'erreur d'excentricité*

L'onde provenant de la source est réfléchie sur le matériau, avec un coefficient de réflexion complexe :

$$
\rho = \left(\sqrt{\frac{\mu_r}{\varepsilon_r} - 1}\right) \left(\sqrt{\frac{\mu_r}{\varepsilon_r} + 1}\right) \tag{III.8}
$$

et se propage avec un coefficient de transmission complexe :

$$
t = e^{(-\gamma t)} \tag{III.9}
$$

Avec :

$$
\gamma = \frac{j\omega}{c\sqrt{(\varepsilon_r \mu_r)}}\tag{III.10}
$$

Les réflexions successives de cette onde, sur les deux plans de transition, donnent lieu aux équations III.11 et III.12, qui peuvent être résolues pour y et l en fonction de  $S_{11}$  et  $S_{21}$  et finalement pour  $\mu_r$  et  $\varepsilon_r$ .

$$
S_{11} = \frac{\rho[1 - \exp(-2\gamma t)]}{1 - \exp(-2\gamma t)\rho^2}
$$
 (III.11)

$$
S_{21} = \frac{(1 - \rho^2) \exp(-\gamma t)}{1 - \exp(-2\gamma t)\rho^2}
$$
 (III.12)

Les inexactitudes sont principalement causées, d'une part, par la précision de l'analyseur de réseau (Fig. III- 16a) et d'une autre part, par le remplissage imparfait de la section coaxiale par l'échantillon (Fig. III- 16b).

#### *1.2.3.2. Correction de l'erreur géométrique*

Quand un entrefer uniforme sépare la tige interne de la ligne et le matériau (Fig. III-16a), la capacité équivalente (par unité de longueur de l'échantillon) est la combinaison, en série, de la capacité entre la tige et l'échantillon (isolée par de l'air) et la capacité entre les deux surfaces cylindriques de la matière.

Par conséquent, la constante diélectrique mesurée dans l'échantillon, est inférieure à la permittivité relative et est très proche de :

$$
\varepsilon_c = \frac{\varepsilon_r \cdot m}{1 + m \varepsilon_r \frac{\Delta}{\Delta \alpha}}
$$
 (III.13)

Où m est la fraction de remplissage; m = log (b / a) / log (b/d)  $\approx 1 + \Delta$  /  $\alpha$  $\alpha = \log (b / a)$ , et  $\Delta = 2 (d - a)/(d + a)$ , est la fraction de déviation sur le diamètre intérieur.

Un effet similaire a lieu quand il ya un vide d'air entre le diamètre extérieur de l'échantillon et la ligne coaxiale. L'usinage du diamètre extérieur est mieux contrôlé et l'influence de ce gap d'air est le rapport b / a ; inférieur à celui causé par le fossé intérieur, dont on ne tient pas compte. Lorsque la tige intérieure de la ligne n'est pas centrée par rapport à l'échantillon (Fig. III-6b), l'influence du gap d'air est réduite et un calcul fastidieux conduit à :

$$
\varepsilon_{\text{eff}} = \frac{\varepsilon_c}{\sqrt{\left[1 - (s\varepsilon_c \frac{\Delta}{\Delta})^2\right]}} \tag{III.14}
$$

Où s =  $\Delta c/(d - a)$  est le paramètre d'excentricité.

De même, la formule (III.15) montre que dans un milieu magnétique, la valeur mesurée de µeff est inférieure à la valeur réelle µr.

$$
\mu_{\text{eff}} = \frac{\mu_r}{m} + \frac{(m-1)}{m} \tag{III.15}
$$

En utilisant des calculs simples, on peut voir que les erreurs fractionnelles sur  $\mu_r$  et  $\varepsilon_r$ sont proportionnelles à Δ et ε<sub>τ</sub>, respectivement. Pour les constantes diélectriques élevées, la dernière erreur peut être très importante.

Les valeurs de  $\varepsilon_{\text{eff}}$  sont calculées en fonction de  $\Delta$ , sans excentricité (s = 0), et avec une excentricité intégrale (s =1).

$$
\varepsilon_{r_{\text{eff}}} = \frac{\varepsilon_{r_{\text{eff}}} c}{\sqrt{1 + \left(\frac{S \cdot \Delta \cdot \varepsilon_{r_{\text{eff}}} c}{\alpha}\right)^2}}
$$
(III.16)

Où  $\alpha = \log (b / a)$  et  $\Delta = 2$  (d - a) / (d + a).

#### **1.3. Résultats de simulation**

Afin d'évaluer les effets des différents paramètres sur les mesures, nous avons simulé, en fonction de la fréquence, les principaux paramètres de la ligne (tels que la permittivité, les pertes, l'erreur sur la permittivité et la constante de propagation) avant et après correction, pour les deux diélectriques (Teflon et Delrin). Les résultats obtenus sont donnés par les figures III- 7 à III-15.

Dans les figures III- 7, III- 8 et III- 9, nous représentons, respectivement, la partie réelle de l'impédance caractéristique de la ligne coaxiale de calibrage, la partie réelle de l'impédance caractéristique et la partie réelle de la constante de propagation de la ligne coaxiale à vide et avec échantillon de Téflon de longueur 15 mm. On peut voir que la partie réelle de l'impédance caractéristique de la ligne coaxiale avec échantillon de Téflon est plus faible que celle de la ligne à vide. Mais c'est l'inverse qui se produit dans la figure III- 9 ; la constante de propagation de la ligne avec échantillon est plus élevée.

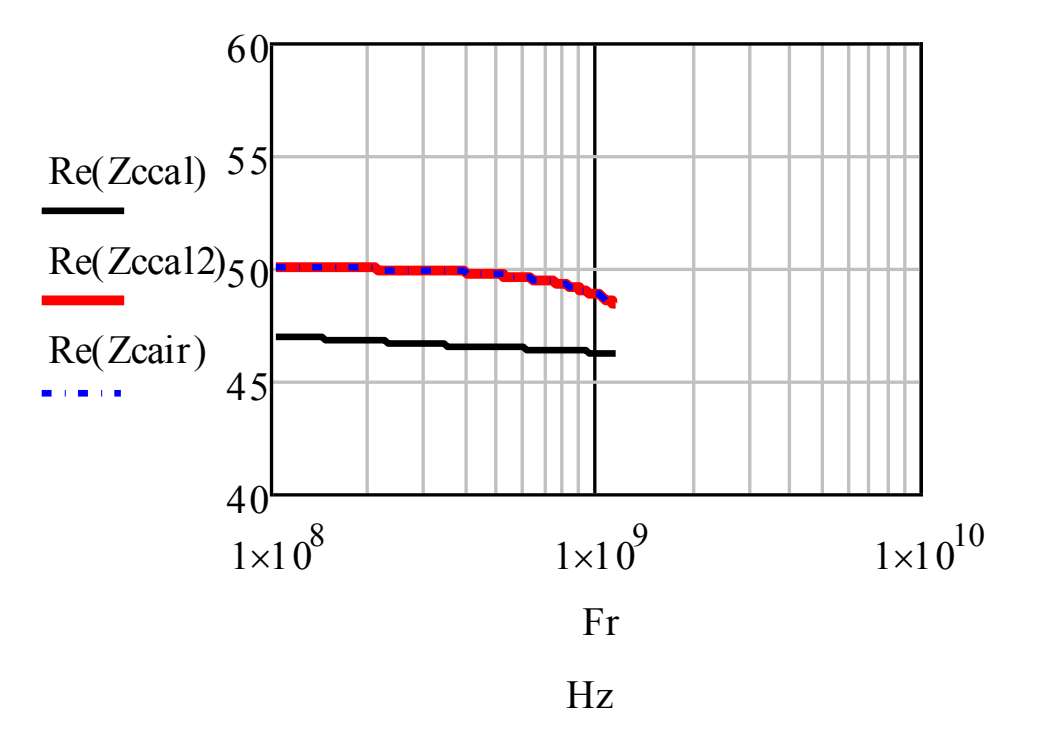

*Figure III- 7 : Partie réelle de l'impédance caractéristique de la ligne coaxiale de calibrage.*

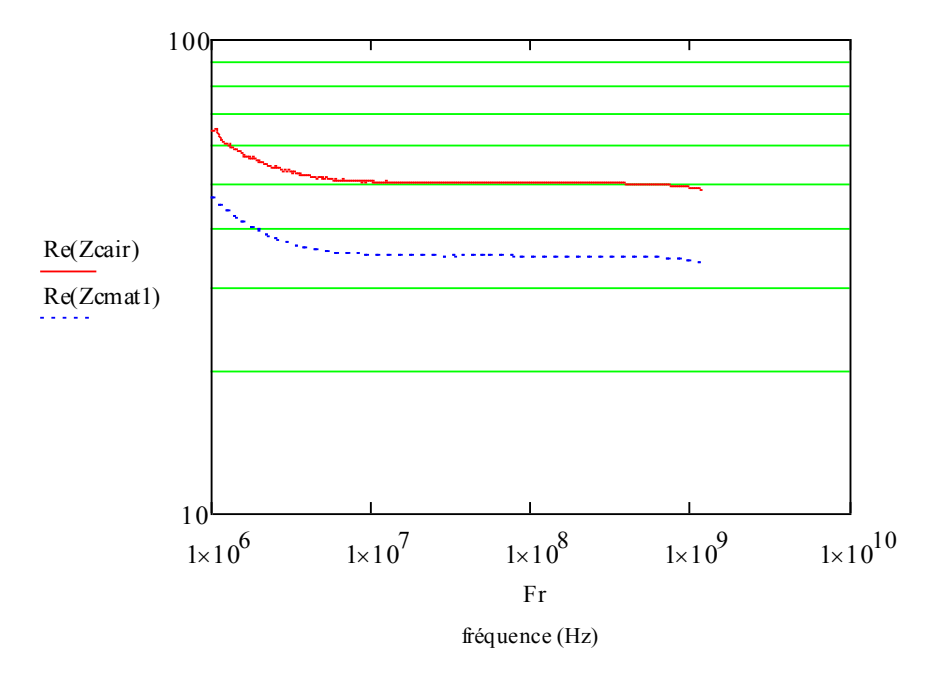

*Figure III- 8 : Partie réelle de l'impédance caractéristique de la ligne coaxiale à vide et avec échantillon de Téflon de longueur 15 mm.*

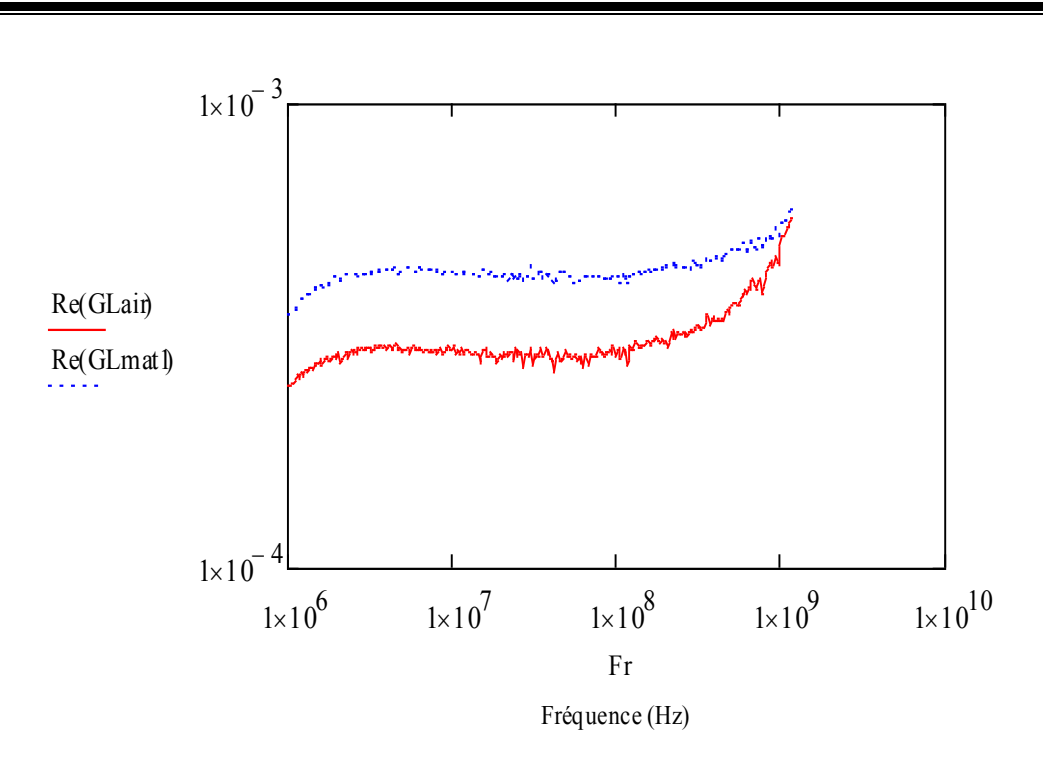

*Figure III- 9 : Partie réelle de la constante de propagation de la ligne coaxiale à vide et avec échantillon de Téflon de longueur 15 mm.*

Les figures III- 10 à III- 15 concernent le deuxième diélectrique qui est le Delrin. Les trois premières illustrent, respectivement, en fonction de la fréquence, la permittivité relative, les pertes diélectriques et l'erreur relative du Delrin, avant correction. Nous constatons que la permittivité et les pertent diminuent avec la valeur du gap (Fig. III- 10 et III- 11). Cependant, pour l'erreur relative la situation s'inverse ; celle-ci est minimale pour la ligne sans gap et augmente pour les autres valeurs.

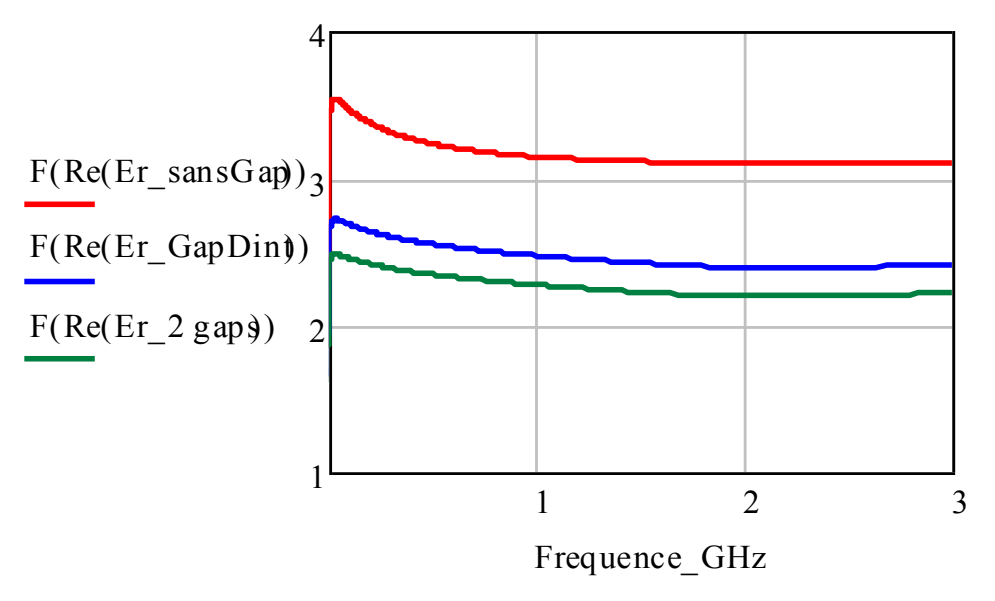

*Figure III- 10 : Partie réelle de la permittivité relative du Delrin.*

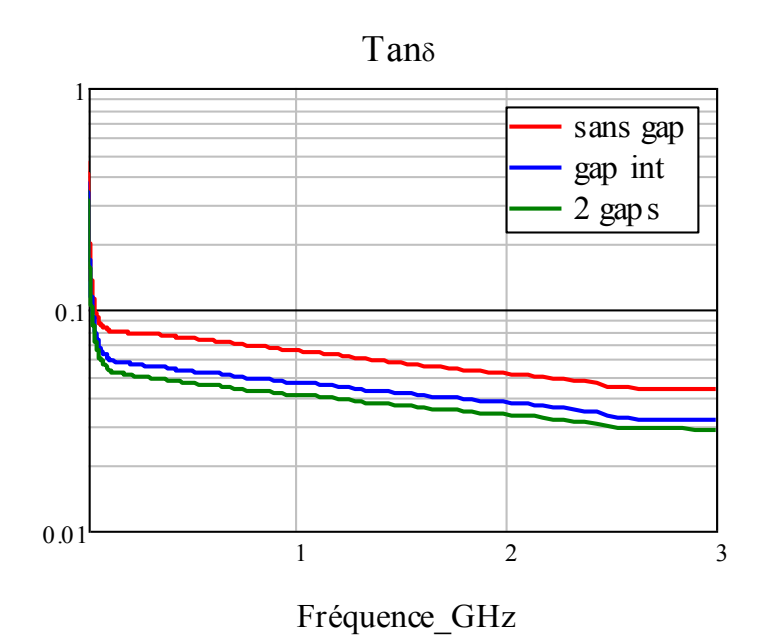

*Figure III- 11 : Les pertes diélectriques du Delrin*.

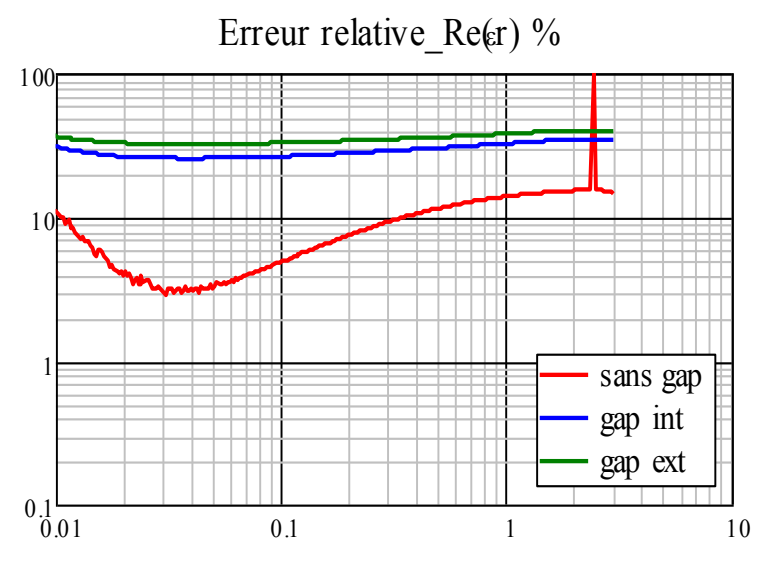

Fréquence GHz

*Figure III- 12 : La partie réelle de l'erreur de la permittivité relative du Delrin*

Les trois dernières figures (III- 13, III- 14 et III- 15) donnent les résultats des mêmes paramètres tracés dans les trois figures précédentes, mais après correction. Nous voyons clairement une nette amélioration des résultats et l'annulation de l'effet du gap d'air. On voit qu'après correction, les trois courbes se confondent presqu'en une seule, surtout pour les pertes dielectriques. Ceci témoigne d'une part des bonnes étapes de correction suivies et de la nécessité d'effectuer les correction nécessaires avant les mesures.

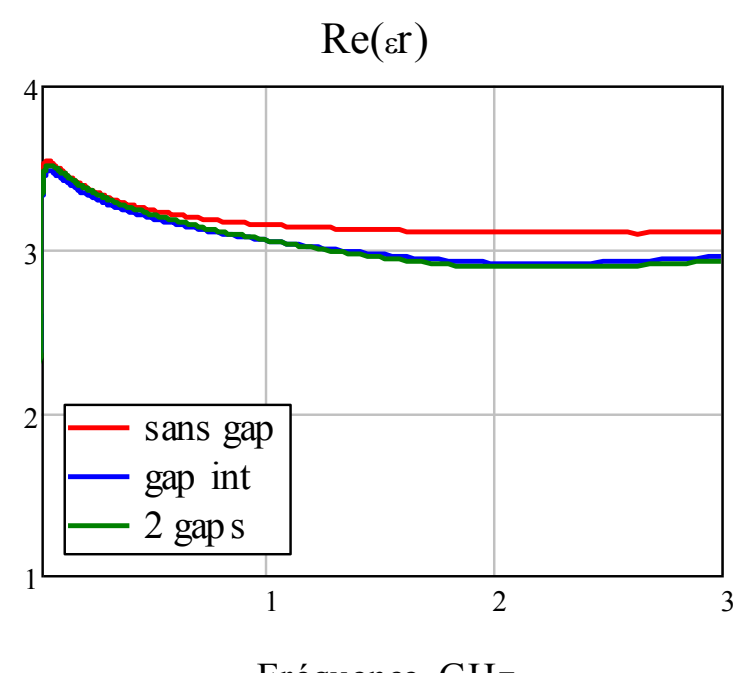

Fréquence\_GHz

*Figure III- 13 : Partie réelle de la permittivité relative du Delrin après correction.*

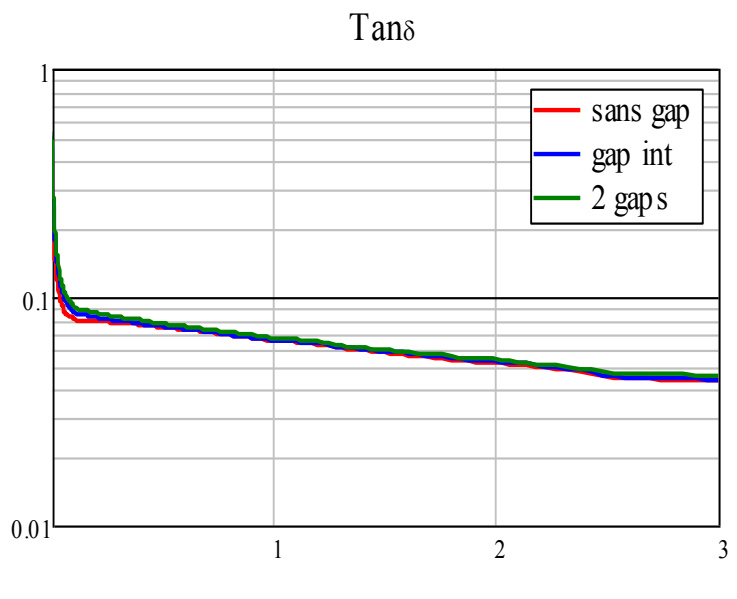

Fréquence\_GHz

*Figure III- 14 : Pertes dielectrique du Delrin après correction*.

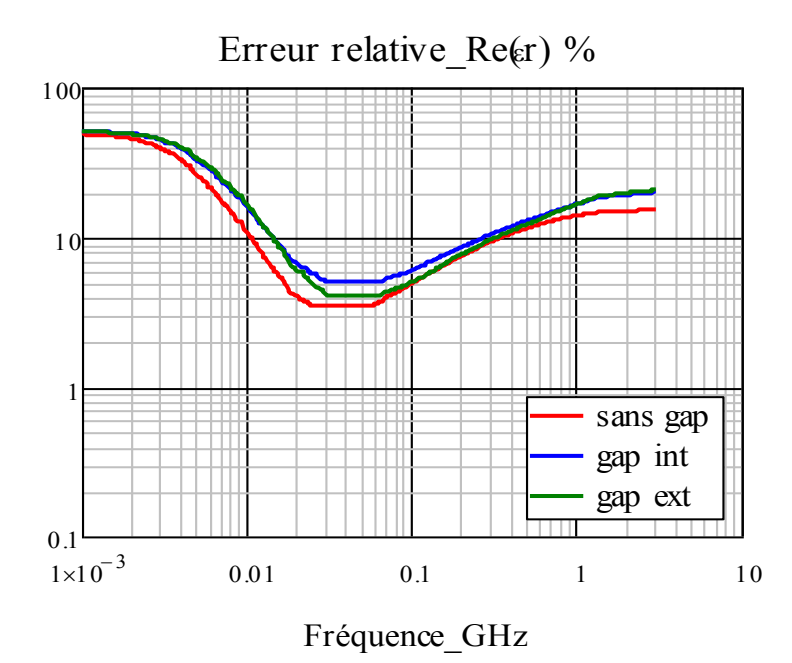

*Figure III- 15 : L'erreur de la permittivité relative du Delrin après correction.*

# **1.4. Conclusion**

Dans ce chapitre, nous avons simulé la structure de la monture avec et sans échantillon, dans le cas des diélectriques avec pertes et sans pertes, en utilisant le simulateur HFSS11.1. Nous avons ainsi procédé à toutes les étapes préliminaires nécessaires à la simulation et aux mesures telles que la définition de la structure de test, l'usinage de l'échantillon, la correction du gap d'air et la correction de l'erreur géométrique. La méthode expérimentale est présentée dans le chapitre suivant.

# **METHODE EXPERIMENTALE**

#### **1.1. Introduction**

 $\Gamma$ Chapitre  $\prod$ 

Dans ce chapitre, nous développons une méthode utilisant une monture coaxiale qui permet l'extraction des paramètres électriques des substrats par la mesure en réflexion. Cette monture coaxiale est en contact à son extrémité avec les échantillons puis le court-circuit. Pour la validation, nous utilisons les matériaux isolants de type téflon et Delrin. Une validation de la méthode se fera d'abord sur des matériaux monocouche, ensuite nous l'appliquerons aux substrats multicouches. Les positions des deux matériaux sont inversées (Delrin-Téflon puis Téflon-Delrin) pour vérifier leurs asymétries. Pour les matériaux multicouches, le Téflon sera utilisé comme matériau de référence.

#### **1.2. Présentation de la monture coaxiale en réflexion**

Une cellule coaxiale est une ligne coaxiale, composée d'un conducteur central et un conducteur extérieur cylindrique en aluminium. Cette ligne peut être reliée au banc de mesure à l'aide d'un connecteur SMA qui est placé sur l'une de ses extrémités, afin de pouvoir relever les paramètres de réflexion S<sub>11</sub> et remonter aux paramètres électriques du matériau [47]. A l'autre extrémité, nous placons un court-circuit pour effectuer des mesures en réflexion, en veillant à ce que le matériau à tester soit en contact direct avec le court-circuit (Fig. IV- 1).

#### *1.2.1. Principe de la méthode*

Comme nous l'avons déja mentionné dans l'introduction, cette méthode à été utilisée d'abord pour les substrats monocouche et puis pour les multicouches. La figureIV-1 montre la structure de la ligne avec échantillon ainsi que les plans de référence des mesures  $(P_0, P_1, P_2)$ . Notre méthode nécessite l'utilisation de deux lignes de longueurs différentes ; l'une pour le calibrage et l'autre pour les mesures. Pour chaque méthode il nous faut six mesures. Dans une première étape, nous effectuons une mesure des paramètres S<sub>11</sub> en circuit ouvert et une autre en court-circuit au niveau du plan  $P_1$ , à l'aide d'une ligne courte de longeur  $L_0 = 15$  mm, pour faire le calibrage. La deuxième étape consiste à refaire les mêmes mesures mais de toute la ligne, à vide, de longeur L = 30 mm. Dans la troisième étape on refait aussi les mêmes mesures mais pour la ligne complète et avec un échantillon d'épaisseur  $L_1 = L_2 = 15$  mm.

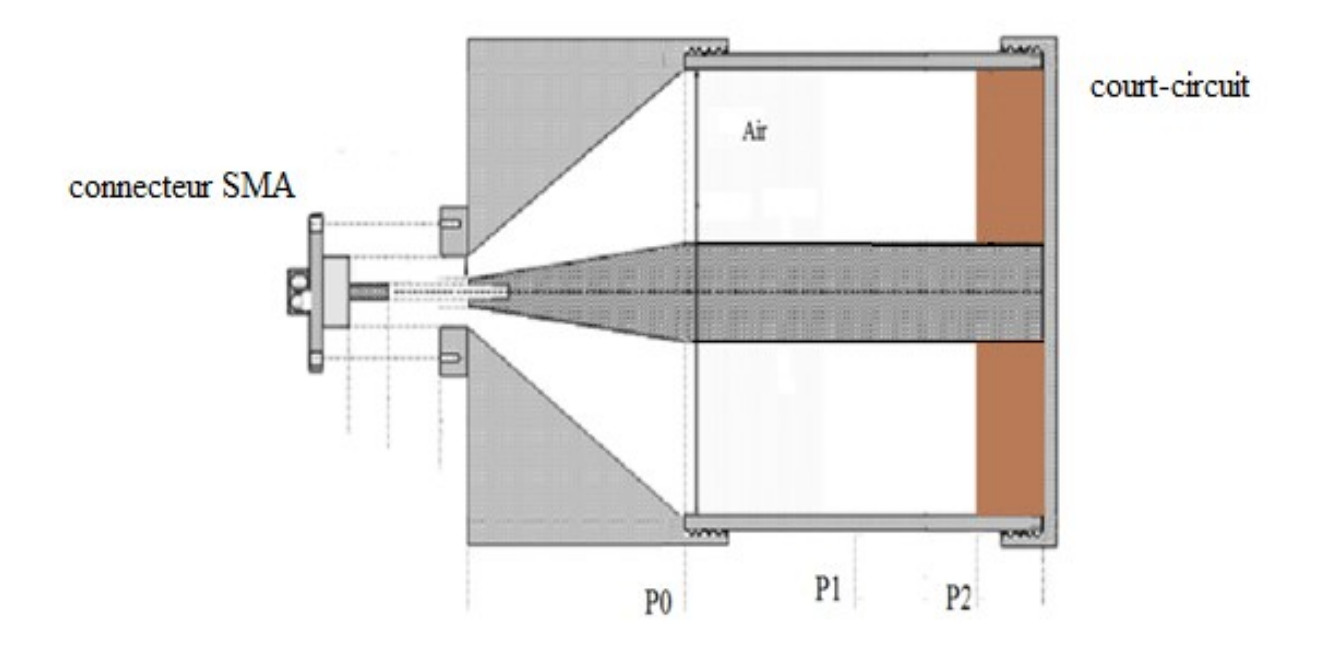

*Figure IV- 1 : Vue en coupe de la monture coaxiale en réflexion.*

Pour faire un déplacement du plan  $P_1$  au plan  $P_2$  nous appliquons la formule suivante [48] :

$$
Sij' = Sij \cdot exp(-2yl) \tag{IV.1}
$$

Où l est la distance entre  $P_0$  et  $P_1$  et  $\gamma$  est la constante de propagation.

#### *1.2.2. Validation expérimentale*

Dans cette partie, nous devons établir les plans techniques sur lesquels s'appuiera la réalisation pratique de la cellule, puis définir la procédure d'étalonnage permettant d'éliminer les erreurs systématiques de la mesure du coefficient de réflexion. Enfin, nous devons valider la méthode mise en œuvre à partir de la mesure de la permittivité complexe de matériaux diélectriques aux propriétés bien connues.

#### *1.2.2.1. Réalisation de la cellule de mesure*

Pour garantir la représentativité des mesures du coefficient de réflexion réalisées sur la discontinuité ligne / guide vis à vis des propriétés électromagnétiques des échantillans, la cellule de mesure doit présenter un diamètre externe égal à 23 mm. Dans ces conditions, la connexion de la cellule de mesure à l'analyseur de réseaux vectoriel requiert l'utilisation d'une

transition coaxiale / coaxiale. Cette transition est constituée d'un connecteur de type SMA, adapté au câble de jonction de l'analyseur de réseaux (diamètre de 3,5 mm) et d'un tronçon coaxial conique qui assure la variation progressive du diamètre de la ligne entre le connecteur et la ligne coaxiale d'accès à la discontinuité, qui présente un diamètre de 5 mm.

Pour éviter l'apparition d'une discontinuité dans le tronçon conique (Fig. IV- 2), le rapport entre le diamètre interne du conducteur extérieur et le diamètre du conducteur central vaut, sur toute la longueur du tronçon, 2,3 (condition d'adaptation d'impédance à 50 ohms).

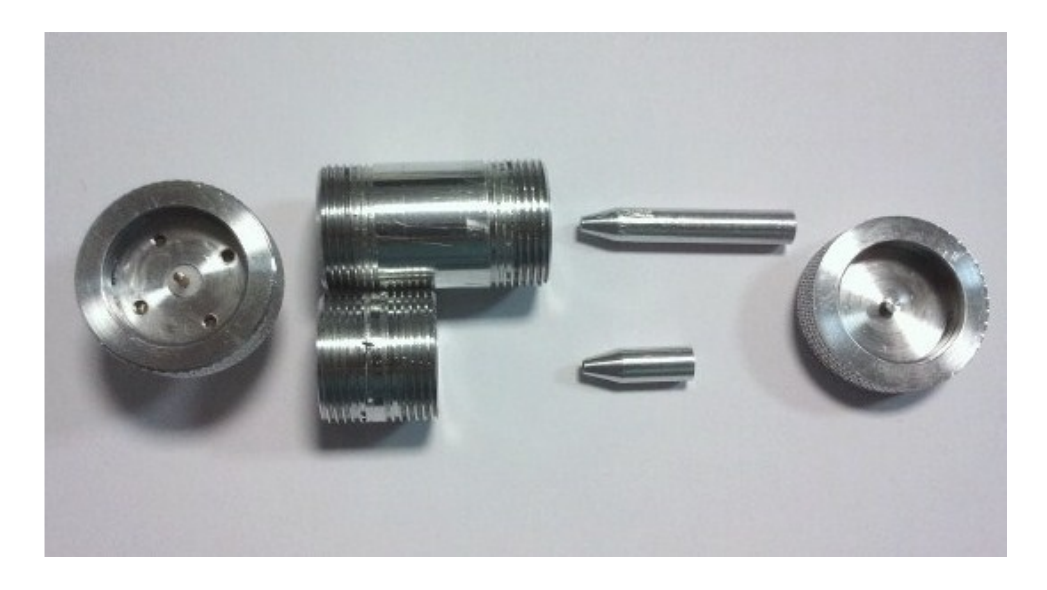

*Figure IV- 2 : Constituants de la petite et la grande ligne coaxiale en réflexion.*

#### *1.2.2.2. Résultats expérimentaux*

Pour pouvoir exploiter les mesures du coefficient de réflexion, nous avons utilisé un analyseur de réseaux de type VNA.E5062A et la structure de la figure IV-3 Cela revient à positionner le plan de référence de la mesure du coefficient de réflexion à l'extrémité de la ligne coaxiale d'accès, sur la face avant de l'échantillon cylindrique à caractériser.

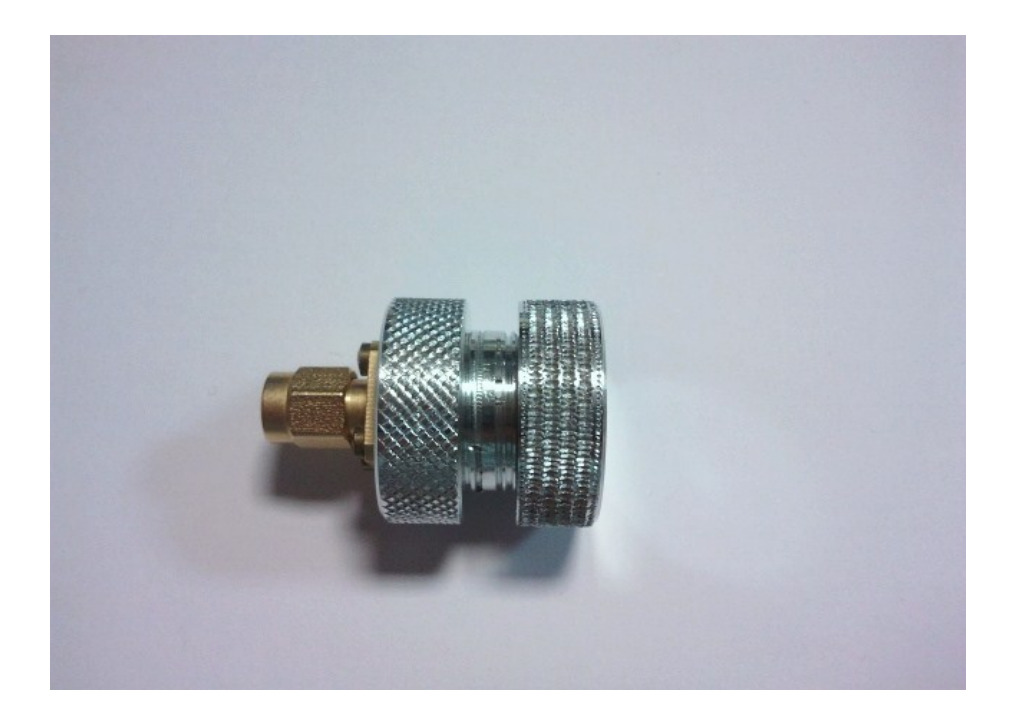

*Figure IV- 3 : Photos de la petite et la grande ligne coaxiale en reflexion (échantillon de 15 mm).*

Les résultats expérimentaux des figures IV-4, IV-5 et IV-6 présentent respectivement la permittivité relative, les pertes diélectriques et l'erreur sur la permittivité relative du Téflon (échantillon de 15 mm). Ces figures montrent que, sur toute la bande de fréquence, la permittivité relative est constante, et vaut 2.035, la valeur de la tangente des pertes oscille légèrement autour de 0.5 10<sup>-3</sup> et l'erreur vaut environ 0.3, entre 0.01 GHz et 1 GHz. Au delà de cette fréquence elle devient irrégulière.

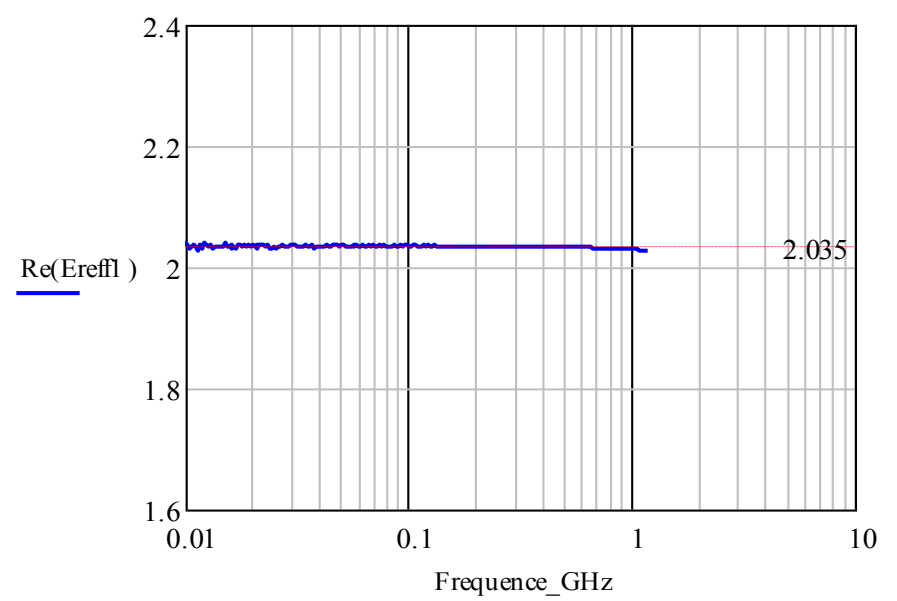

*Figure IV- 4 : Partie réelle de la permittivité relative du teflon (échantillon de15 mm).*

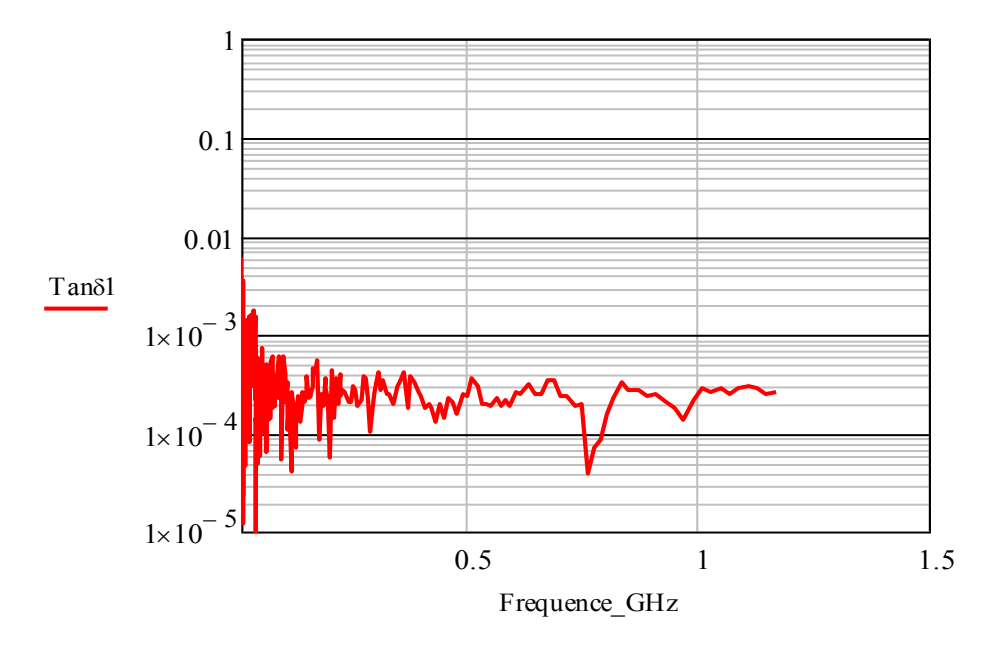

*Figure IV- 5 : Tangente de pertes diélectriques du Teflon (échantillon de 15 mm).*

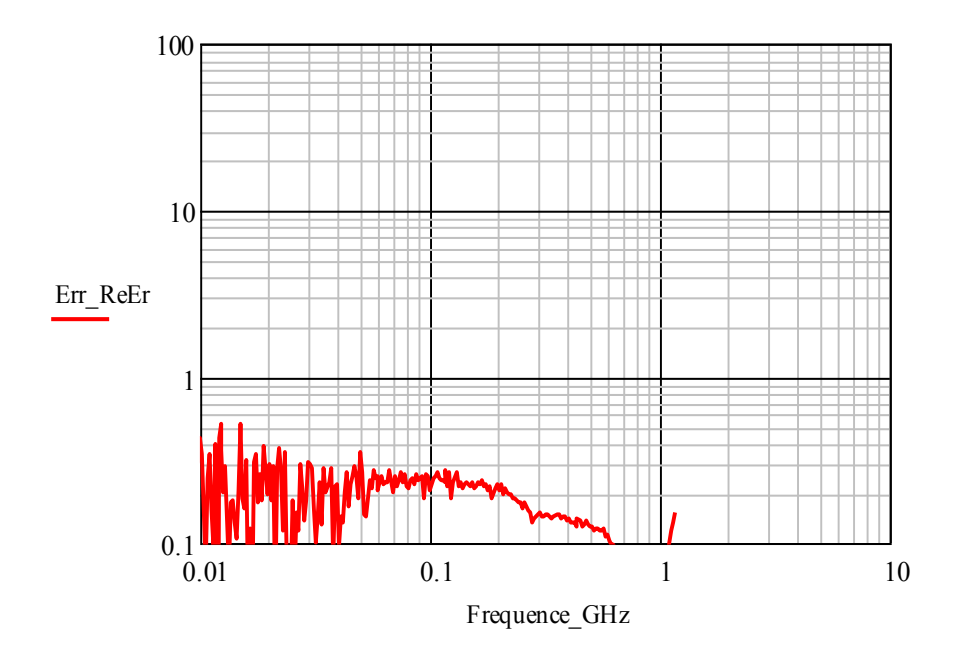

*Figure IV- 6 : Erreur de la permittivité relative du Teflon (échantillonde 15 mm).*

Dans les figures IV-7 et IV-8, nous traçons, respectivement la permittivité et les pertes diélectriques pour le Delrin, avec un échantillon de 15 mm. La valeur de la permittivité varie entre 3 et 4, mais à 0.01 GHz elle vaut 3.65, tandis que la tangente des pertes varie entre  $6.10^{-3}$  et  $0.2.10^{-3}$  dans toute la bande de fréquence. Les figures IV-9 et IV-10 sont obtenues pour l'échantillon de 5 mm sans gap d'air, elles montrent aussi que la permittivité est très voisine de la première valeur  $(3.65)$  et que l'angle de perte varie entre  $6.10^{-3}$  et  $0.2.10^{-3}$ .

Ces résultats ont été considérés comme très bons puisque, pour tous les paramètres et pour les deux échantillons, les valeurs expérimentales obtenues sont très proches des valeurs typiques dans la gamme de fréquence considérée (0.01 GHz à 1.5 GHz).

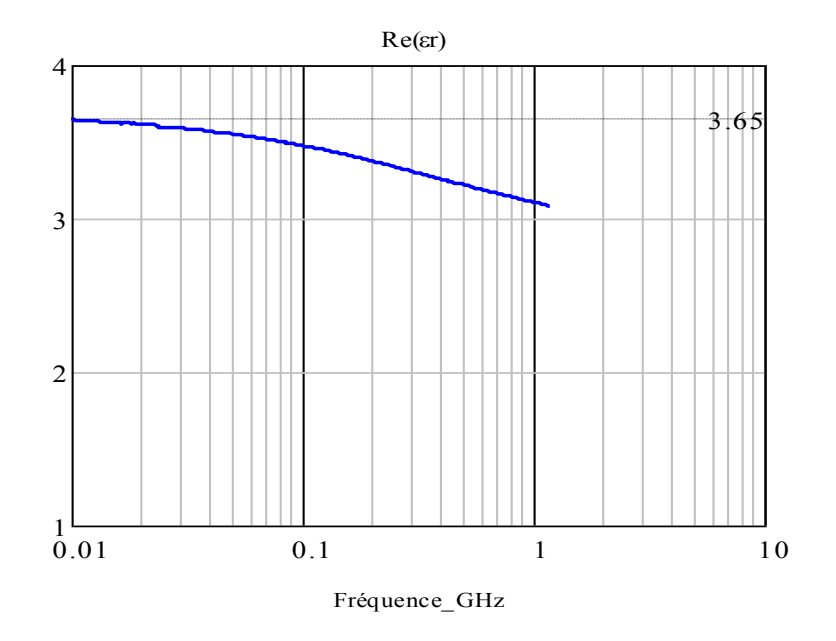

*Figure IV- 7 : Partie réelle de la permittivité relative du Delrin (échantillon de 15 mm).*

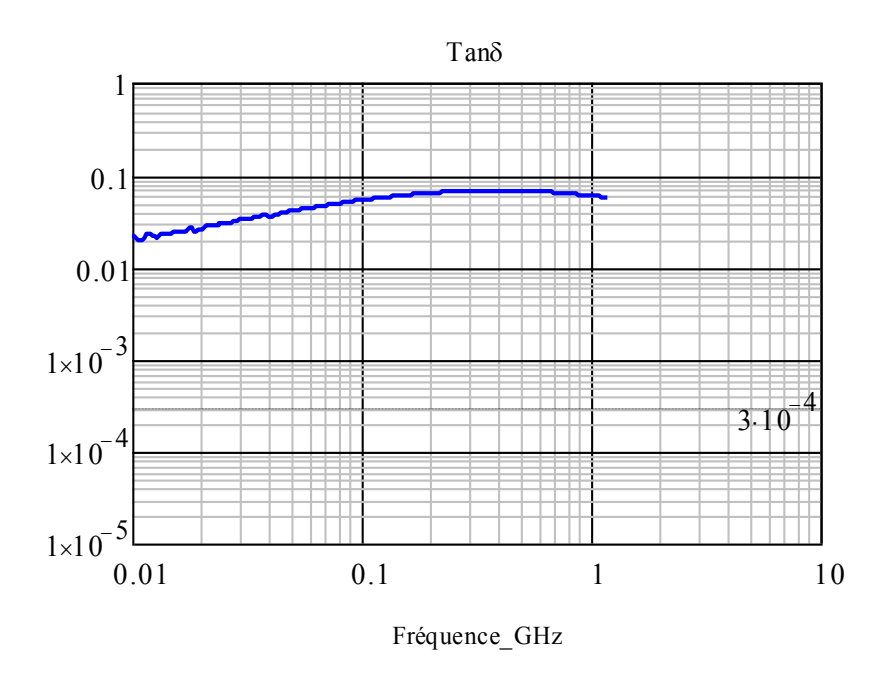

*Figure IV- 8 : Tangente des pertes diélectriques du Delrin (échantillon de 15 mm).*

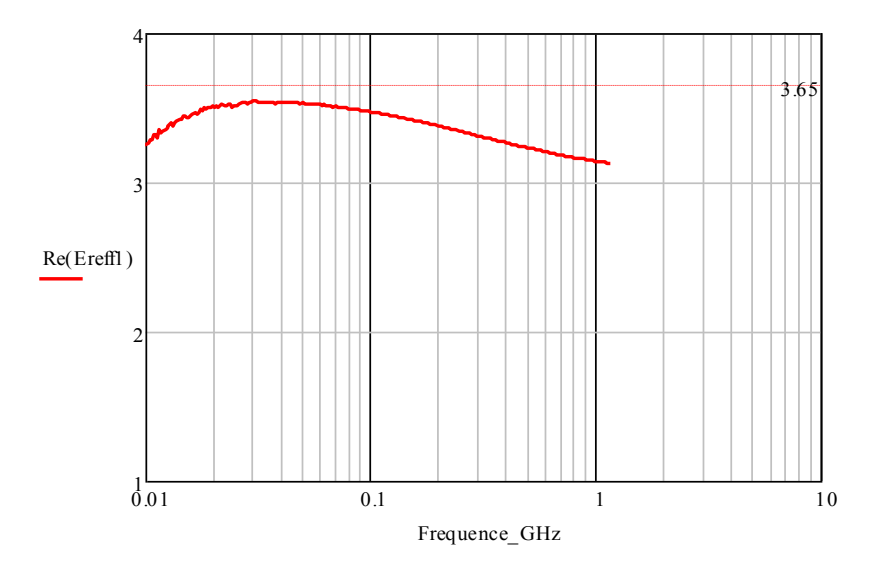

*Figure IV- 9 : Permittivité relative du Delrin (échantillon de longueur 5 mm et sans gap d'air)*

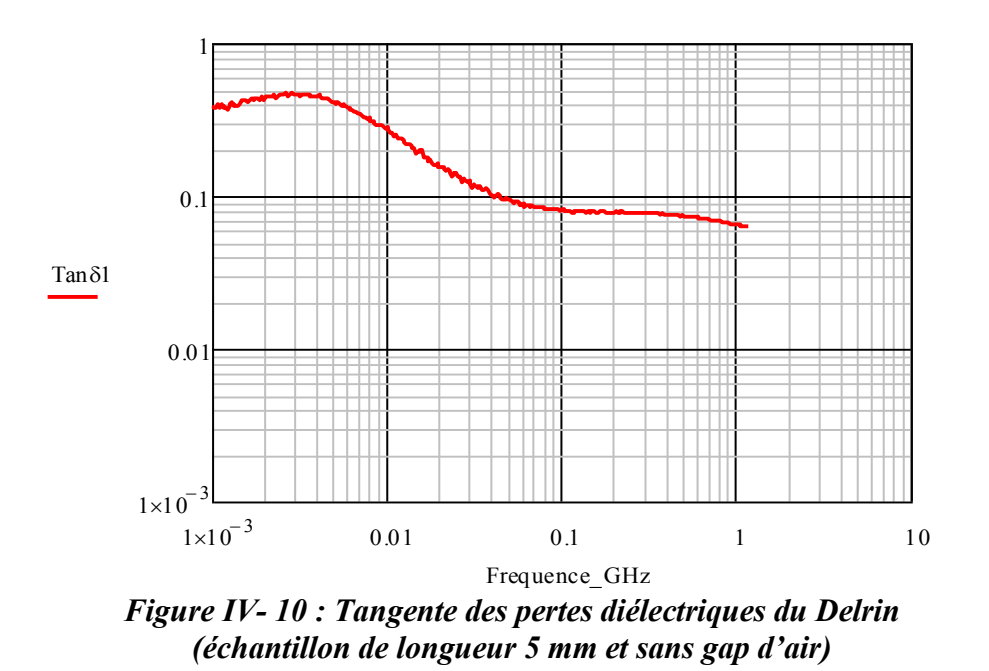

Les figures IV-11 et IV-12 montrent, respectivement, la permittivité relative et la perméabilité relative en même temps que les pertes diélectriques et magnétiques pour le Téflon (échantillon de 5 mm de longueur sans entrefer). Ces figures montrent que même si les valeurs de la permittivité et la perméabilité fluctuent un peu, les pertes sont parfaitement constantes sur toute la plage de fréquence.

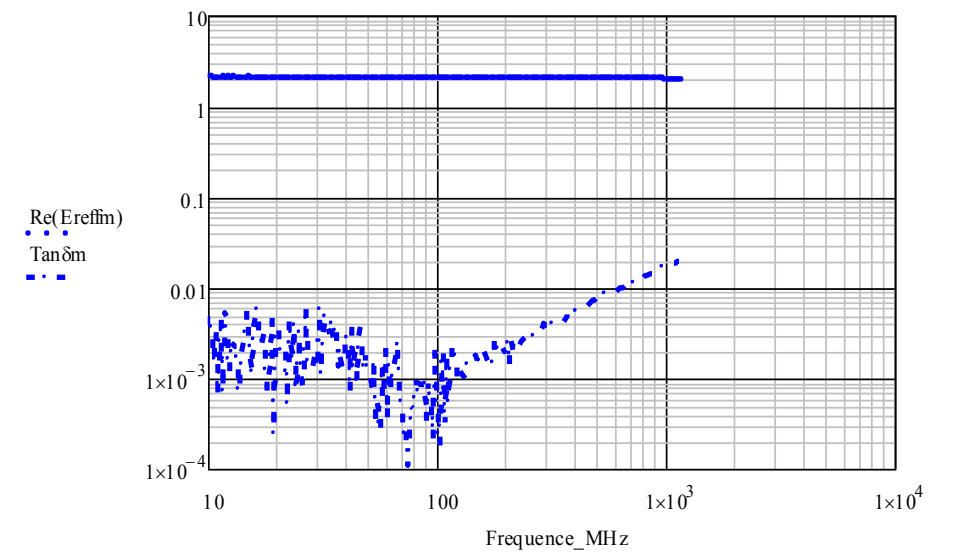

*Figure IV- 11 : Partie réelle de la permittivité relative et tangente des pertes diélectriques du Téflon (échantillon de longueur 5 mm sans gap d'air).*

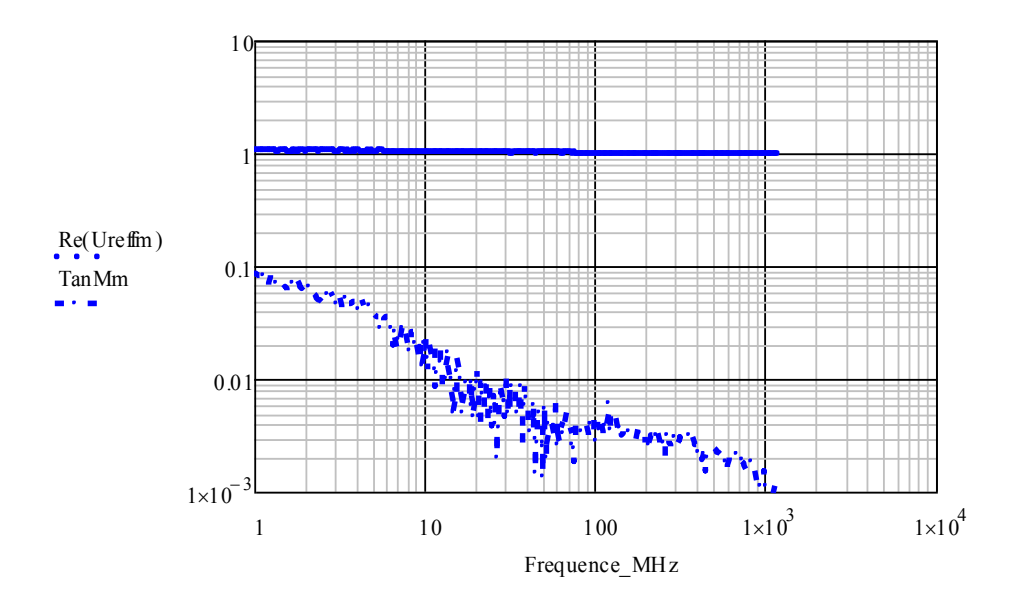

*Figure IV- 12 : Partie réelle de la perméabilité relative et tangente des pertes magnétiques du Téflon (échantillon de longueur 5 mm et sans gap d'air).*

Les figures VI-13 illustrent, la permittivité relative du Delrin (échantillon de 5 mm de longueur, avec un entrefer de 0,5 mm de diamètre interne). Les courbes en rouges sont les valeurs corrigées, obtenues à l'aide des équations (III.6) et (III.16) en tenant compte des effets du gap d'air. Nous remarquons qu'après correction, les valeurs obtenues se rapprochent d'avantage des valeurs typiques.

Pour un même échantillon et dans les mêmes conditions, la simulation et les résultats expérimentaux sont très proches. Ce bon accord démontre, pour les mesures corrigées en utilisant le kit de court-circuit / Circuit ouvert / matériau standard, que la technique utilisée et la procédure d'étalonnage ont réussi sur toute la bande de fréquence. Pour la mesure corrigée à l'aide du kit court-circuit/circuit ouvert/matériau étalon, la concordance entre théorie et expérience est très bonne sur toute la bande de fréquence exploitée.

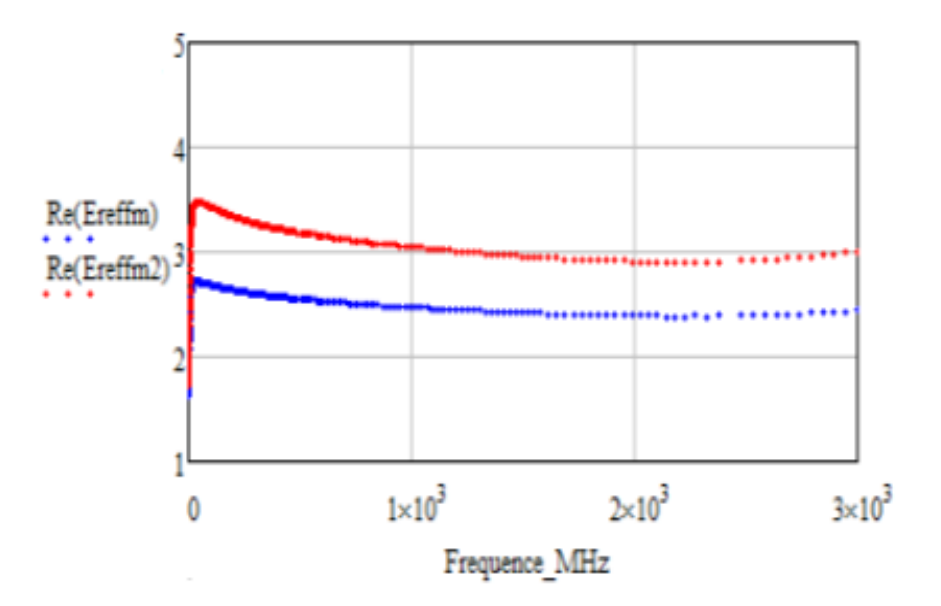

*Figure IV- 13 : Partie réelle de la permittivité relative du Delrin, avec et sans correction, (échantillon de longueur 5 mm et sans gap d'air).*

Sur la figure VI-14, nous représentons les valeurs initiales (courbe en bleu) et les valeurs corrigées (courbe en rouge) de la permittivité relative du Téflon (avec un échantillon de longueur 5 mm et de gap d'air de 0,5 mm de diamètre interne). Nous remarquons, comme pour le Delrin, qu'après correction, la permittivité relative du Téflon est améliorée ; elle passe d'environ 1.85 à 2.2. Nous précisons, là aussi, que la procédure de correction utilisée est efficace sur toute la bande de fréquence exploitée.

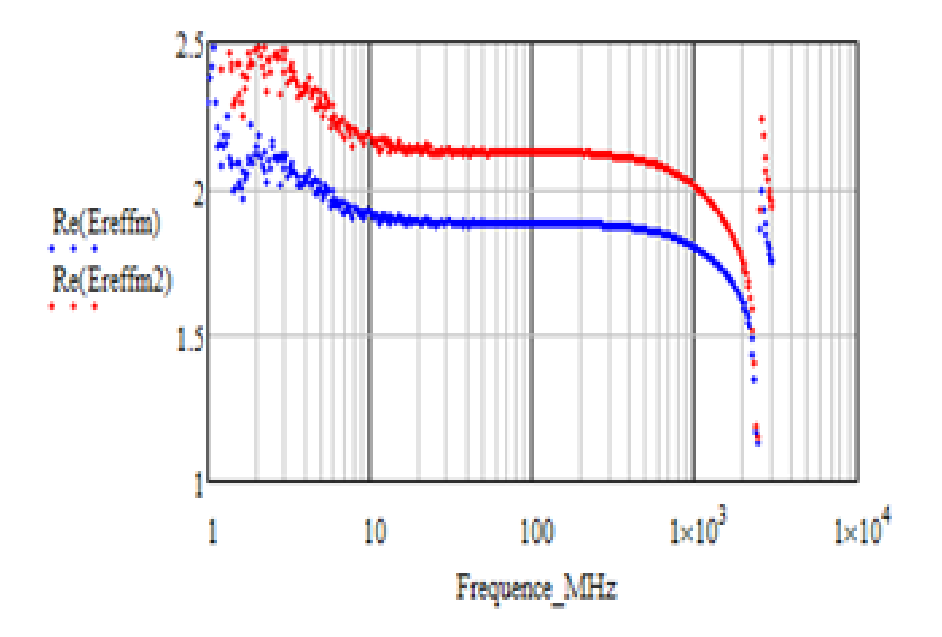

*Figure IV- 14 : Partie réelle de la permittivitérelative du Teflon, avec et sans correction (échantillon de longeur 5 mm et avec gap d'air de 0.5 mm de diamètre interne).*

#### **1.3. Extraction des paramètres électriques des matériaux multicouches**

Dans cette section, nous nous basons essentiellement sur les principes de la sonde coaxiale en réflexion. Nous plaçons, dans la cavité métallisée, un diélectrique bicouche dans une configuration donnée (Fig. IV-15 a) puis nous inversons les positions des couches (Fig. IV-15 b). Dans la littérature, des études ont montré que la sonde coaxiale est sensible à la face de l'échantillon qui est en contact avec le conducteur central [49]. Cette sensibilité est causée par la répartition des champs électromagnétiques au voisinage du conducteur central [50,51]. Ceci sous-entend que la capacité globale créée ne reste pas la même quand l'orientation de l'échantillon change ( $\varepsilon_{r1} \neq \varepsilon_{r2}$ ).

Notons que la permittivité effective réelle de la couche inconnue se détermine en fonction de celle de la couche de référence.

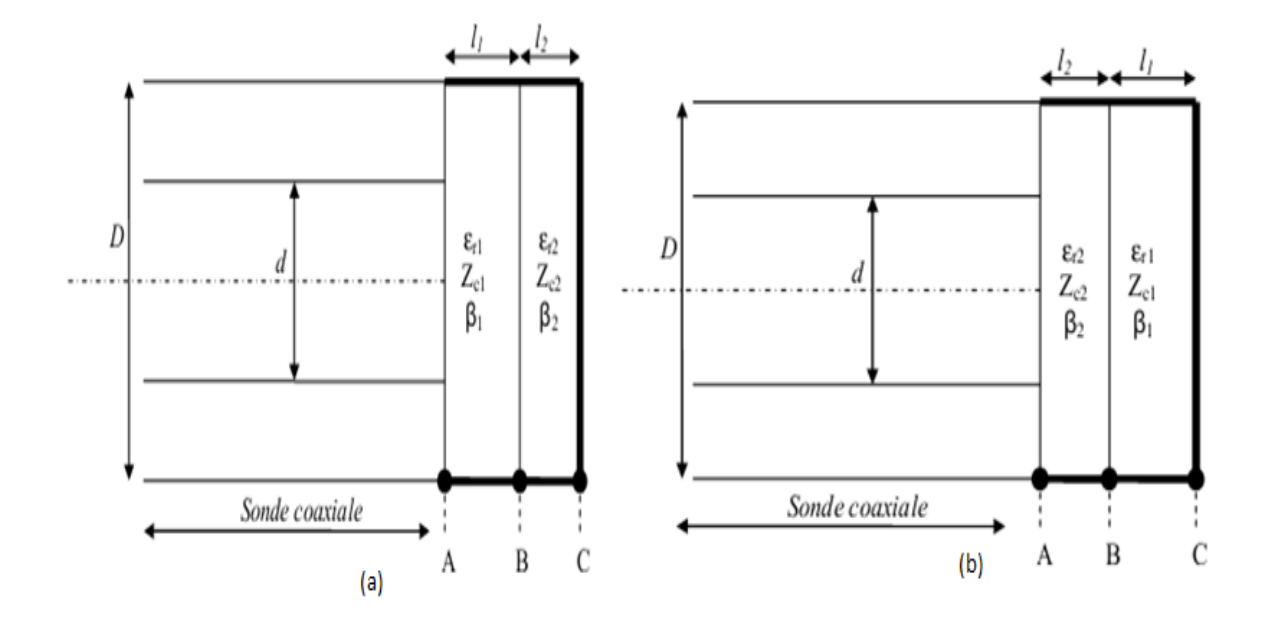

*Figure IV- 15 : (a) Sonde coaxiale en présence d'un échantillon bicouche de même épaisseur (Configuration 1), (b) Sonde coaxiale en présence d'un échantillon bicouche de même épaisseur (configuration 2).*

# *1.3.1. Extraction des permittivités complexes de chaque couche*

Considérons que le diélectrique bicouche, en contact avec la plus grande surface métallique au point C, fait que les pertes globales ne soient pas identiques selon l'orientation de l'échantillon. Par ailleurs, à l'interface des deux diélectriques (point B), la capacité est la même quelle que soit l'orientation de l'échantillon.

Nous savons que :

$$
\mathcal{U} = j\mathcal{W}\sqrt{\varepsilon_r}/c\tag{IV.2}
$$

$$
\gamma_{\text{tot}} l_{\text{tot}} = \gamma_1 l_1 + \gamma_2 l_2 \tag{IV.3}
$$

$$
l_{tot} = l_1 + l_2 \tag{IV.4}
$$

Quand nous mettons (IV.2) dans (IV.3) nous obtenons la permittivité effective de la

Première couche, en fonction de celle de la couche de référence :

$$
\varepsilon_{r-Deirin} = (2 \cdot \sqrt{\varepsilon_{r-tot}} - \sqrt{\varepsilon_{r-Teflon}})^2
$$
 (IV.5)

Cette méthode d'extraction a le privilège de ne pas forcément se baser sur la connaissance préalable de l'épaisseur de chaque couche. Seule l'épaisseur de la couche globale doit être connue afin de respecter les dimensions de la monture de test.

#### *1.3.2. Résultats expérimentaux*

Les figures IV-16 et IV-17 représentent, respectivement, la permittivité relative et les pertes magnétiques du Delrin (échantillon de 5 mm sans entrefer). Sur ces deux figures, nous voyons que les courbes en rouge qui représentent, respectivement, la permittivité relative et les pertes du Delrin (obtenues en utilisant les méthodes bicouches), sont pratiquement les mêmes que les courbes de référence, en bleu (obtenue avec le même échantillon, dans la même gamme de fréquence (10 Mhz - 1 GHz). Mais en regardant les deux figures en même temps, nous pouvons voir que les valeurs retenues concernent l'intervalle de fréquence 10 MHz – 100Mhz. Dans cette gamme de fréquence, la tangente des pertes diélectriques est comprise entre 2% (à 10 Mhz) et 5% (à 100Mhz). La précision des résultats obtenus témoigne de la qualité de la méthode expérimentale utilisée.

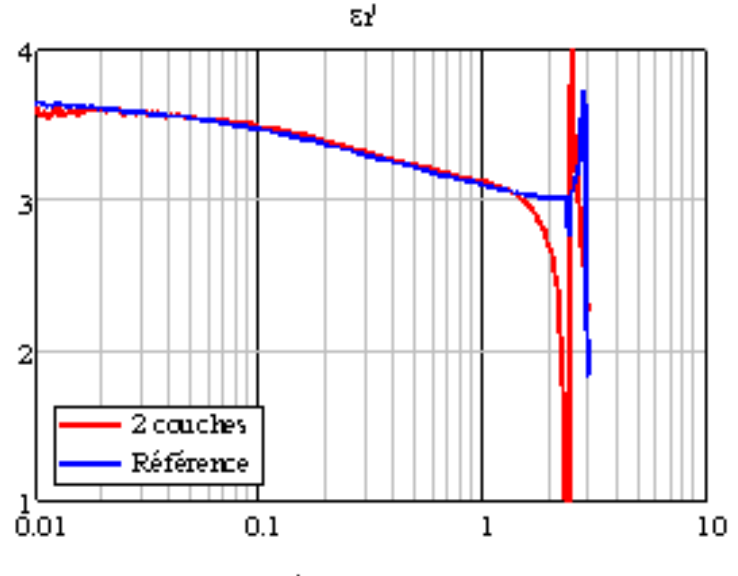

Fréquence (GHz)

*Figure IV- 16 : Permittivité relative du Delrin (échantillon de longueur 5 mm et sans gap d'air).*

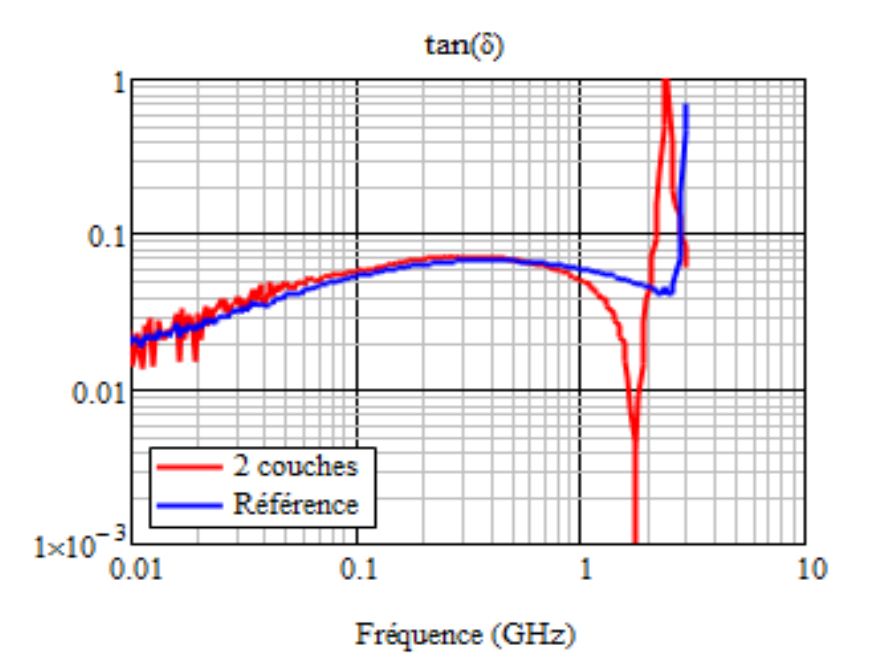

*Figure IV- 17 : Tangente des pertes diélectriques du Delrin (échantillon de longueur 5 mm et sans gap d'air).* 

#### **1.4. Conclusion**

Dans ce chapitre, nous avons développé la méthode de la monture coaxiale qui a permis l'extraction des paramètres électriques des substrats par la mesure en réflexion. Pour la validation, nous avons utilisé des matériaux isolants de type Téflon et Delrin. La validation s'est d'abord effectuée sur des matériaux monocouche avant de l'appliquer aux substrats multicouches. En inversant les positions des deux matériaux (Delrin-Téflon puis Téflon-Delrin) nous avons vérifié leurs asymétries. Pour les matériaux multicouches, le Téflon est utilisé comme matériau de référence.

Nous avons ainsi montré que l'utilisation de la monture coaxiale en réflexion, pour caractériser les matériaux multicouche, conduit à des résultats satisfaisants. L'utilisation du Delrin a permis de prouver la faisabilité de la méthode.

# **CONCLUSION GENERALE**

L'objectif de cette thèse était le développement de techniques de mesures permettant la modélisation et la caractérisation des propriétés diélectriques des matériaux en monocouche et en multicouches. La technique développée est basée sur la méthode des lignes de transmission.

Nos travaux se sont déroulés en trois grandes étapes :

- La première a consisté à identifier les techniques de mesures les mieux adaptées à la modélisation et à la caractérisation de la permittivité complexe des matériaux diélectriques.
- Ensuite, nous avons utilisé le logiciel commercial HFSS qui nous a permis de simuler le fonctionnement de la monture coaxiale avec les différentes structures et de comparer leurs performances. Les résultats de simulation montrent que la technique de la monture coaxiale en réflexion est la mieux adaptée à la modélisation et la caractérisation électromagnétique des structures monocouche et multicouches dans la bande de fréquences 100Mhz – 1 GHz.

Du point de vue de la précision des mesures, nous avons évalué précisément l'effet des lames d'air entre l'échantillon à caractériser et les plans métalliques de la sonde/cellule de mesure en simulation et nous avons calculé et corrigé l'erreur de mesure résultante. Nous avons aussi simulé différentes épaisseurs de différents échantillons pour étudier l'influence de l'épaisseur sur les résultats de mesure.

 $\triangleright$  Enfin, une monture coaxiale a été réalisée et utilisée pour la caractérisation, dans une bande de fréquence allant jusqu'à 1GHz. L'influence des discontinuités sur la permittivité extraite et des pertes de la monture sur les pertes de l'échantillon a été analysée et une première routine de correction a été mise au point. Cette première étude a montré la nécessité d'utiliser deux lignes de longueurs différentes afin d'éliminer l'influence des discontinuités. Nous avons pu constater que cette monture offrait une limitation de la tangente de pertes à hauteur de  $10^{-4}$ . Cette technique est basée sur la mesure des paramètres S en utilisant des substrats de diélectrique d'épaisseur de 5 mm et 15 mm dans la méthode des structures en monocouche et en bicouches.

La monture coaxiale a été calibrée en simulation électromagnétique avant la validation expérimentale. L'utilisation de la sonde coaxiale en réflexion nous a permis d'obtenir des résultats très satisfaisants dans les deux méthodes.

Les objectifs que nous nous sommes fixés au début de ce travail ont été atteints, à savoir, mettre en place une procédure d'extraction des matériaux monocouches et multicouches sur une large bande de fréquences, avec une erreur relative (écart) inférieure à 5% sur la permittivité relative et des tangentes de pertes faibles jusqu'au moins à  $10^{-3}$ .

Toutefois, beaucoup de travail reste à faire pour monter par exemple aux fréquences correspondant aux ondes millimétriques. Nous avons utilisé des connecteurs SMA pour valider le travail, mais l'utilisation des connecteurs K serait une meilleure solution pour la montée en fréquence.

### **BIBLIOGRAPHIE**

- **[1]** T. W. Dakin and C. N. Works, "Microwave Dielectric Measurements", J. Appl. Phys., vol. 18, pp. 789-796, Sept. 1947.
- **[2]** D. M. Bowie and K. S., Kelleher, "Rapid Measurement of Dielectric Constant and Loss Tangent", IRE Trans. on Microwave Theory & Tech., vol. 4, pp. 137–140, 1956.
- **[3]** A. R. Von Hippel, "Dielectric Materials and Applications", New-York: Wiley, pp. 134-135, 310-332, 1954.
- **[4]** P. Lombard, J-D. Arnould, O. Exshaw, P. Benech, A. Farcy and J. Torres, "Characterization of MIMCu-Si3N4-Cu Capacitors in 0.12µm CMOS Technology for Radio-Frequency Application", Mediterranean Microwave Symposium (M.M.S), Marseille, France, June 2004.
- **[5]** S. Biju Kumar et al. "A Simple Free-Space Method for Measuring The Complex Permittivity of Single and Compound Dielectric Materials", Microwave and Optical Technology Letters, vol. 26, No. 2, pp. 117–119, July 2000.
- **[6]** F. Gardiol, "Hyperfréquences", Ed. Dunod, Presses Polytechniques Romandes, 1987.
- **[7]** I. L. Al-Qadi, O. A. Hazim, W. Su and S. M. Riad, "Dielectric properties of Portland cement concrete at low Radio frequencies", Journal of Material in Civil Engineering, vol. 7, pp. 192-198, Aug. 1995.
- **[8]** J. Wilson and H.W. Whittington, "Variations in the Electrical Properties of Concrete with Change in Frequency", IEEE Proceedings, 137 (5), Part A, pp. 246-254, 1990.
- **[9]** J. Wilson and H.W. Whittington, "Variations in the Electrical Properties of concrete with Change in frequency", IEEE Conf., Publ., 239, pp. 157-160, 1984.
- **[10]** H. W. Whittington, J. Mc. Carter and M. C. Forde, "The conduction of electricity through concrete", Magazine of Concrete Research, vol. 33, no. 114, pp. 48-60, 1981.
- **[11]** H.W. Whittington and J. G. Wilson, "Low-frequency electrical characteristics of fresh concrete", IEE Proceedings, vol. 133, Part A, no. 5, pp. 265-267, July 1986.
- **[12]** D. Vaccaneo, L. Sambuelli, P. Marini, R. Tascone and R. Orta, "Measurement system of complex permittivity of ornamental rocks on L frequency band", IEEE Transactions on Geoscience and Remote Sensing, vol. 42, pp. 2490-2498, Nov. 2004.
- **[13]** M.A. Stuchly and S.S. Stuchly, "Coaxial Line Reflection Methods for Measuring Dielectric Properties of Biological Substances at Radio and Microwave Frequencies-A Review" IEEE Trans. Instr. Meas., Vol. IM-29, No. 3, pp. 176-183, Sept. 1980.
- **[14]** J.L. Miane, F. Demontoux, A. Mouhsen, H. Rmili and F. Bonnaudin, "End effect and permittivity measurements: From modelling to measurement methods", Proceedings of ICMS' 05, Marrakech, Morocco. 22 – 24 Nov. 2005
- **[15]** A. Mouhsen, " Méthode de mesure large bande (1MHz-3GHz) des propriétés électriques de matériaux à haute température : application à l'étude des relaxations dans les céramiques Ba Ti O3 et PLZT ", Thèse de Doctorat, Université de Bordeaux I, 1995.
- **[16]** A.M. Nicolson and G. Ross, "Measurement of the Intrinsic Properties of Materials by Time-Domain Techniques", IEEE Trans. Instr. Meas., vol. 19, pp. 377-382, Nov. 1970.
- **[17]** W.B. Weir, "Automatic measurement of complex permittivity and permeability at microwave frequencies", Proc IEEE, vol. 62, pp. 34-36, Jan. 1974.
- **[18]** D. K. Ghodgaonkar, V.V. Varadan and V.K. Varadan, "Free-space measurement of complex permittivity and complex permeability of magnetic materials at microwave frequencies", IEEE Trans. Instrum. Meas. Vol. 39, no.2, pp. 387-394, April 1990.
- **[19]** D. Beetner, S. Kapoor, S. Manjunath, X. Zhou and W. Stoecker, "Differentiation among basal cell carcinoma, benign lesions, and normal skin using electric impedance", IEEE Trans. Biomed. Eng., vol. 50, no. 8, pp. 1020–1025, Aug. 2003.
- **[20]** E. C. Fear, S. C. Hagness, P. M. Meaney, M. Okoniewski and M. A. Stuchly, "Enhancing breast tumor detection with near-field imaging", IEEE Microw. Mag. vol. 3, no. 1, pp. 48–56, March. 2002.
- **[21]** L. Xu and S. C. Hagness, "A confocal microwave imaging algorithm for breast cancer detection", IEEE Microw. Wireless Compon. Lett., vol. 11, no. 3, pp. 130–132, March 2001.
- **[22]** S. Hagness, A. Taflove and J. Bridges, "Three-dimensional FDTD analysis of a pulsed microwave confocal system for breast cancer detection: Design of an antenna-Array element", IEEE Trans. Antennas Propag., vol. 47, no. 5, pp. 783–791, May 1999.
- **[23]** V. Suntzeff and C. Carruthers, "The water content in the epidermis of mice undergoing carcinogenesis by methylcholanthrene", Cancer Res., vol. 6, pp. 574–577, 1946.
- **[24]** M. Gniadecka, P. Philipsen, S. Sigurdsson, S. Wessel, O. Nielsen, D. Christensen, J. Hercogova, K. Rossen, H. Thomsen, R. Gniadecki, L. Hansen and C. Wulf, "Melanoma

diagnosis by Raman spectroscopy and neural networks: Structure alterations in proteins and lipids in intact cancer tissue", J. Invest. Dermatol., vol. 122, no. 2, pp. 443-448, Feb. 2004.

- **[25]** W. T. Joines, S. Shrivastav, and R. L. Jirtle, "A comparison using tissue electrical properties and temperature rise to determine relative absorption of microwave power in malignant tissue", Med. Phys., vol. 16, no. 6, pp. 840–844, Dec. 1989.
- **[26]** T. Tamura, M. Tenhunen, T. Lahtinen, T. Repo and H. P. Schwan, "Modeling of the dielectric properties of normal and irradiated skin", Phys. Med. Biol., vol. 39, no. 6, pp. 927–936, June 1994.
- **[27]** R. Zoughi, "Microwave Non-Destructive Testing and Evaluation", Dordrecht, The Netherlands: Kluwer, 2000.
- **[28]** M.A. Stuchly and S.S. Stuchly, "Coaxial line reflection methods for measuring dielectric properties of biological substances at radio and microwave frequencies—A review", IEEE Trans. Instrum. Meas., vol. IM-29, no. 3, pp. 176–183, Sept. 1980.
- **[29]** S. Gabriel, R. W. Lau, and C. Gabriel, "The dielectric properties of biological tissues; III. Parametric models for the dielectric spectrum of tissues", Phy. Med. Biol., vol. 41, no. 11, pp. 2271–2293, 1996.
- **[30]** S. Bakhtiari, S. Ganchev and R. Zoughi, "Analysis of radiation from an open-ended coaxial line into stratified dielectrics", IEEE Trans. Microw. Theory Techn., vol. 42, no. 7, pp. 1261–1267, July 1994.
- **[31]** P. Mehta, "Microwave reflectometry: A novel diagnostic method for detection of skin cancer", M.S. thesis, Dept. Elect. Comput. Eng., Univ. Missouri–Rolla, Rolla, May 2004.
- **[32]** J. Couturier, "Lignes de transmission", Cours, GEII IUT-Bordeaux-1, juillet 2009.
- **[33]** C. Lahache, "Transmission de signaux sur une ligne", http://claude.lahache.free.fr/mapage2/lignes.pdf
- **[34]** G. Cormier "Propagation d'ondes", Université de Moncton, 2012.
- **[35]** G. Pinson "Ligne de transmission", Physique Appliquée. http://educypedia.karadimov.info/library/ligne.pdf
- **[36]** [K.J. Bois,](http://www.researchgate.net/researcher/34585177_KJ_Bois/) [L.F. Handjojo,](http://www.researchgate.net/researcher/30956362_LF_Handjojo/) [A.D. Benally,](http://www.researchgate.net/researcher/2005469992_AD_Benally/) [K. Mubarak](http://www.researchgate.net/researcher/10330758_K_Mubarak/) and [R. Zoughi](http://www.researchgate.net/researcher/49439367_R_Zoughi/) "Dielectric Plugloaded Two-Port Transmission Line Measurement Technique for Dielectric Property Characterization of Granular and Liquid Materials", IEEE Trans. on Instr. & Meas., vol. 48, n°. 6, pp. 1141-1148, Dec. 1999.
- **[37]** S.-G Pan, "Characteristic Impedances of Coaxial System Consisting of Circular and Noncircular Conductors", IEEE Trans. on Microwave Theory & Tech., vol. 36, n°. 5, pp. 917–921, May 1988.
- **[38]** J. Baker-Jarvis, "Transmission/Reflection and Short-Circuit Line Permittivity Measurements", National Institute of Standards and Technology (NIST), pp. 68-76, July 1990.
- **[39]** I. L., Al-Qadi, D. K. Ghodgaonkar, V. V. Varadan and V. K. Varadan. "Detecting water content of asphaltic cement concrete by microwave reflection and transmission measurement", 91st Annual Meeting of the American Ceramic Society, Indianapolis, IN, pp. 23-27, 1989.
- **[40]** A. Robert, L. Baillon and C. Huet, "Improving the interpretation of infrared thermography and ground penetrating radar used for non-destructive testing of civil engineering structures", In Proceedings of Symposium on Non-Destructive Testing In Civil Engineering (Ndt-Ce), pp. 375-382, 1995.
- **[41]** L. Baillon, A. Robert and C. Huet, "Design and calibration of a dielectric measurement cell for concrete with large grain heterogeneities", In Proceedings of Symposium on Non-Destructive Testing In Civil Engineering (Ndt-Ce), pp. 1053-1062, 1995.
- **[42]** A.G. Gorriti, E. C. Slob and J. Bruining, "A Coaxial Transmission Line for accurate permittivity measurements from 300 KHz to 3GHz", Proc. 8th EEGS-ES Conference, pp. 547-550, Sept. 2002.
- **[43]** Steven M. Anlage "Ansoft High Frequency Structure Simulator v10 User's Guide", ANSOFT CORPORATION, 225 West Station Square Dr. Suite 200, Pittsburgh, PA 15219-1119. USA.
- **[44]** M. Adous, "Caractérisation électromagnétique des matériaux traités de génie civil dans la bande de fréquence 50 MHz – 13 GHz ", Thèse de Doctorat de l'Université de Nantes, 05 Oct. 2006.
- **[45]** P. Gelin, "Modélisation électromagnétique d'une coaxiale débouchant sur des milieux à pertes", Rapport de contrat CEA, 1995.
- **[46]** K. S. Champlin and G. H. Glover, "Gap effect in measurements of large permittivity", IEEE Transactions on Microwave Theory and Techniques, vol. 14, no. 8, pp. 397-399, Feb. 1966.
- **[47]** T. W. Athey, M. A. Stuchly and S. S. Stuchly, "Measurement of radio frequency permittivity of biological tissues with an open ended coaxial line: part I", IEEE Transactions on Microwave Theory and Techniques, vol. 30, no. 1, pp. 82–86, 1982.
- **[48]** C. C. Courtney, "Time-domain measurement of the electromagnetic properties of materials", IEEE Transactions on Microwave Theory and Techniques, vol. 46, no. 5, pp. 517–522, 1998.
- **[49]** M. Moukanda, F. Ndagijimana, J. Chilo, and P. Saguet, "Caractérisation des Matériaux Multicouches en Utilisant une Sonde Coaxiale en Présence d'un Plan de Masse", 15ème Journées Nationales Micro-Ondes (J.N.M), Toulouse, France, Mai 2007.
- **[50]** N. Belhadj-Tahar, O. Meyer and A. Fourrier-Lamer, "Broadband microwave characterization of bilayered materials using a coaxial discontinuity with applications for thin conductive films for microelectronics and material in air-tight cell", IEEE Trans. Micro. Theo. and Tech., vol. 45, no. 2, pp. 260–267, 1997.
- **[51]** N. Belhadj-Tahar, O. Dubrunfaut and A. Fourrier-Lamer, "Broad-band microwave characterization of a tri-layer structure using a coaxial discontinuity with applications for magnetic liquids and films", IEEE Trans. Micro. Theo. and Tech., vol. 46, no. 12, pp. 2109–2116, 1998.
- **[52]** L. Zarral, F. Djahli and F. Ndagijimana, "Technique of Coaxial Frame in Reflection for the Characterization of Single and Multilayer Materials with Correction of Air Gap", International Journal of Antennas and Propagation, Volume 2014, Article ID 324727, 9 pages.

## **ملخص:**

إن التقنيات المعتمدة على الإطار متحد المحور بالانعكاس تستعمل في قياس انعكاس الميكرو موجات كأداة تشخيص للكشف عن سرطان الجلد، في قياسات السماحية المعقدة للعينات السائلة وكذا في قياسات السماحية المعقدة لأعضاء وانسجة الحيوانات في بحال الميكروموجات وذلك لاحتياجات الطب البيطري الحديث. في هذا العمل قمنا بتطوير تقنية لتحديد خصائص املواد متعددة الطبقات يف نطاق واسع للرتددات.

المجس متحد المحور بالانعكاس قد تم تطويره خصيصا من اجل قوام ميكروإلكتروني، إن استعمال موصل SMA، سمح بالحصول على ميل الضياع بمقدار  $10^{-4}$ وخطا السماحية النسبية بنسبة 0,145%. إن استعمال بحس متحد المحور في تقنية الانعكاس على قوامات متعددة الطبقات مثل دلران (Delrin)"و"تيفلون(Téflon)" سمح بقياس مواد ذات طبقات ثنائية مما يتطلب معرفة جيدة حول اخلصائص واألبعاد لطبقة كهربائية.

في هذه الأطروحة تحدثنا حول تأثير فجوات الهواء (استعمال عينات ذات فجوة هواء تقدر بـ 0,5 مم) والقياسات التي يمكن أخذها لتقليص هذا التأثير عندما تكون المادة قيد القياس. إن القيم المحصل عليها قد تم التحقق منها تجريبيا كما تم وصف بنية الإطار التجريبي، مشاكل المعايرة والنتائج التجريبية. و اخيرا فإن المحاكاة الكهرومغناطيسية بينت أننا نستطيع احلصول على نتائج جيدة.

كلمات مفتاحية: القياس الكهربائ<sub>ي</sub>، الاسلاك الناقلة، المحس المحوري، السماحية المركبة، طبقة رقيقة عازلة، المواد الطمقات، المواد النصف ناقلة.

## **Résumé :**

Les techniques basées sur la monture coaxiale en réflexion sont utilisées dans la réflectométrie en micro-ondes comme un outil de diagnostic, pour la détection du cancer de la peau, des mesures de la permittivité complexe sur des échantillons liquides, et les mesures de la permittivité diélectrique complexe des organes et tissus des animaux dans la bande micro-ondes, pour les besoins de la médecine vétérinaire moderne. Dans ce travail, nous avons développé une technique pour caractériser les matériaux multicouches dans une gamme large bande de fréquences.

Une sonde coaxiale en réflexion a été spécialement développée pour substrat microélectronique. L'utilisation du connecteur SMA, nous a permis d'obtenir une tangente de perte de  $10<sup>-4</sup>$  et de permittivité relative avec une erreur de 0,145%. L'utilisation de la sonde coaxiale dans la technique de réflexion sur des substrats multicouches telles que le Delrin et le Téflon permet de mesurer des matériaux bicouches ce qui nécessite une bonne connaissance sur les paramètres et les dimensions d'une couche électriques.

Dans cette thèse, nous avons discuté de l'influence des gaps d'air (en utilisant des échantillons avec gap d'air de 0,5 mm) et les mesures qui peuvent être prises pour minimiser cette influence lorsque le matériel est mesuré. Les valeurs intrinsèques ainsi déterminées ont été vérifiées expérimentalement. Nous avons décrit la structure de la monture de teste, ses problèmes d'étalonnage et les résultats expérimentaux. Enfin, les simulations de l'électromagnétisme ont montré que nous pouvons obtenir de bons résultats.

**MOTS-CLES** : Caractérisation électrique, lignes de transport, sonde coaxiale, permittivité complexe, fine couche diélectrique, matériaux multicouches, matériaux semi-conducteurs.

## **Abstract :**

Techniques based on fixture probes in reflection are used in microwave reflectometry as a novel diagnostic tool for detection of skin cancers, for complex permittivity measurements on liquid samples and oil shale, and for complex dielectric permittivity of animals' organs and tissues measurements in microwave band for the needs of modern veterinary medicine. In this work, we have developed a technique to characterize multilayer materials in a broadband frequency range. A coaxial probe in reflection has been especially developed for microelectronic substrate. Using SMA connector, loss tangent of 10-4 and relatifs permittivity have been measured with an error of 0.145%. The extension of the coaxial probe in reflection technique to multilayer substrates such as Delrin and Teflon permitted to measure bilayer material provided the good knowledge of electrical parameters and dimensions of one layer. In the coaxial transmission line method, a factor that greatly influences the accuracy of the results is the air gap between the material under test and the coaxial test fixture. In this work, we have discussed the influence of the air gap (using samples of 0.5 mm air gap) and the measures that can be taken to minimize that influence when material is measured. The intrinsic values thus determined have been experimentally verified. We have described the structure of the test fixture, its calibration issues, and the experimental results. Finally, electromagnetism simulations showed that the best results can be obtained.

**KEY-WORDS:** Electric characterization, transmission line, coaxial probe, complex permittivity, thin layer dielectric, multilayer materials, semiconductor materials.